Technische Universität Darmstadt

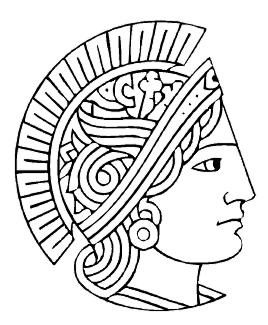

Institut für Übertragungstechnik und Elektroakustik Fachgebiet Elektrische Nachrichtentechnik Prof. Dr. Zschunke

# Studienarbeit

Frequenzregelung eines Halbleiterlasers mit externem Resonator für den optischen Überlagerungsempfang

Juli 1996

Betreuer: Dipl.-Ing. M. Gunkel

Bearbeiter:

Achim Fehrenbacher Matr. Nr. 394004 Taunusstr. 16 64319 Pfungstadt

# Inhaltsverzeichnis

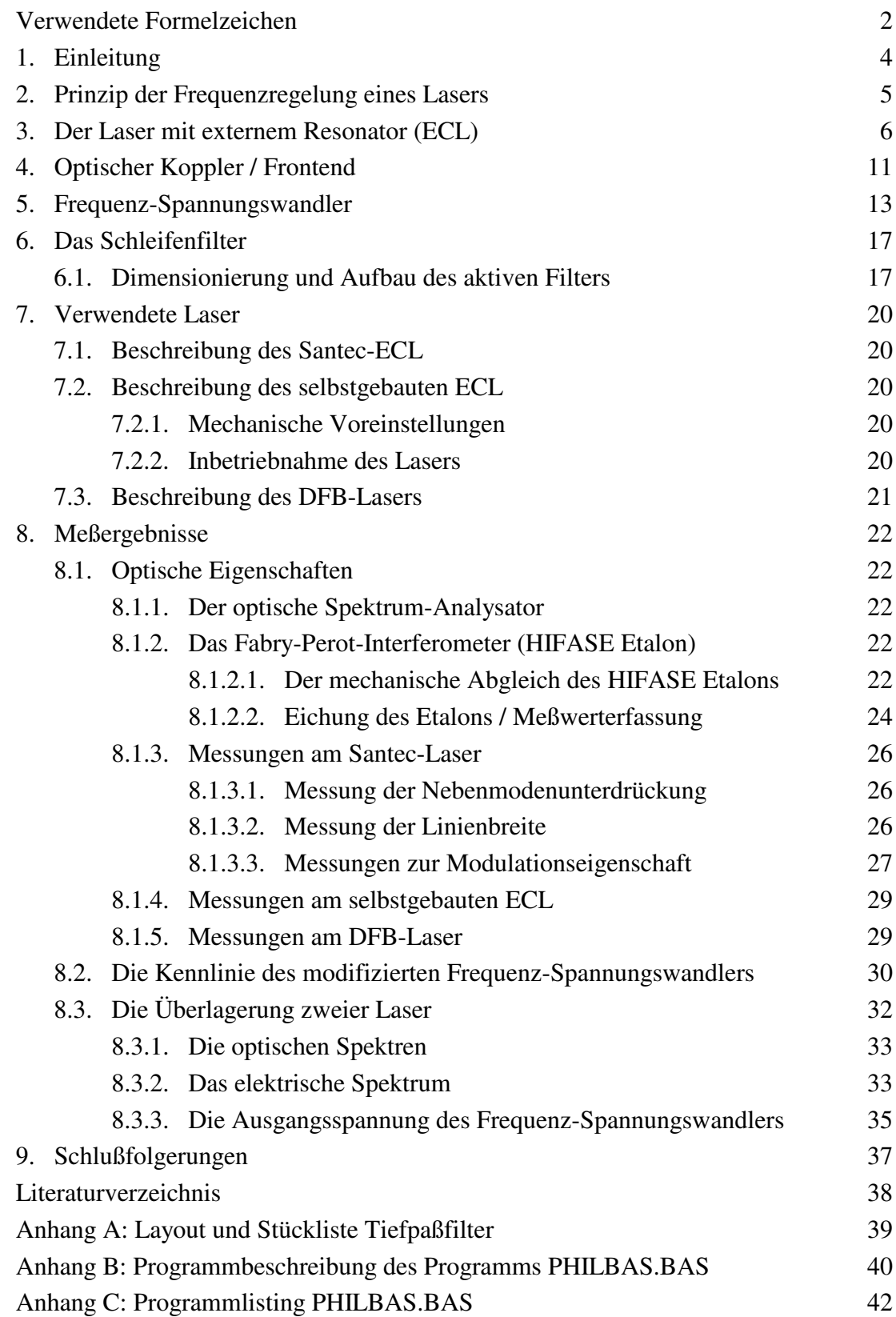

# Verwendete Formelzeichen

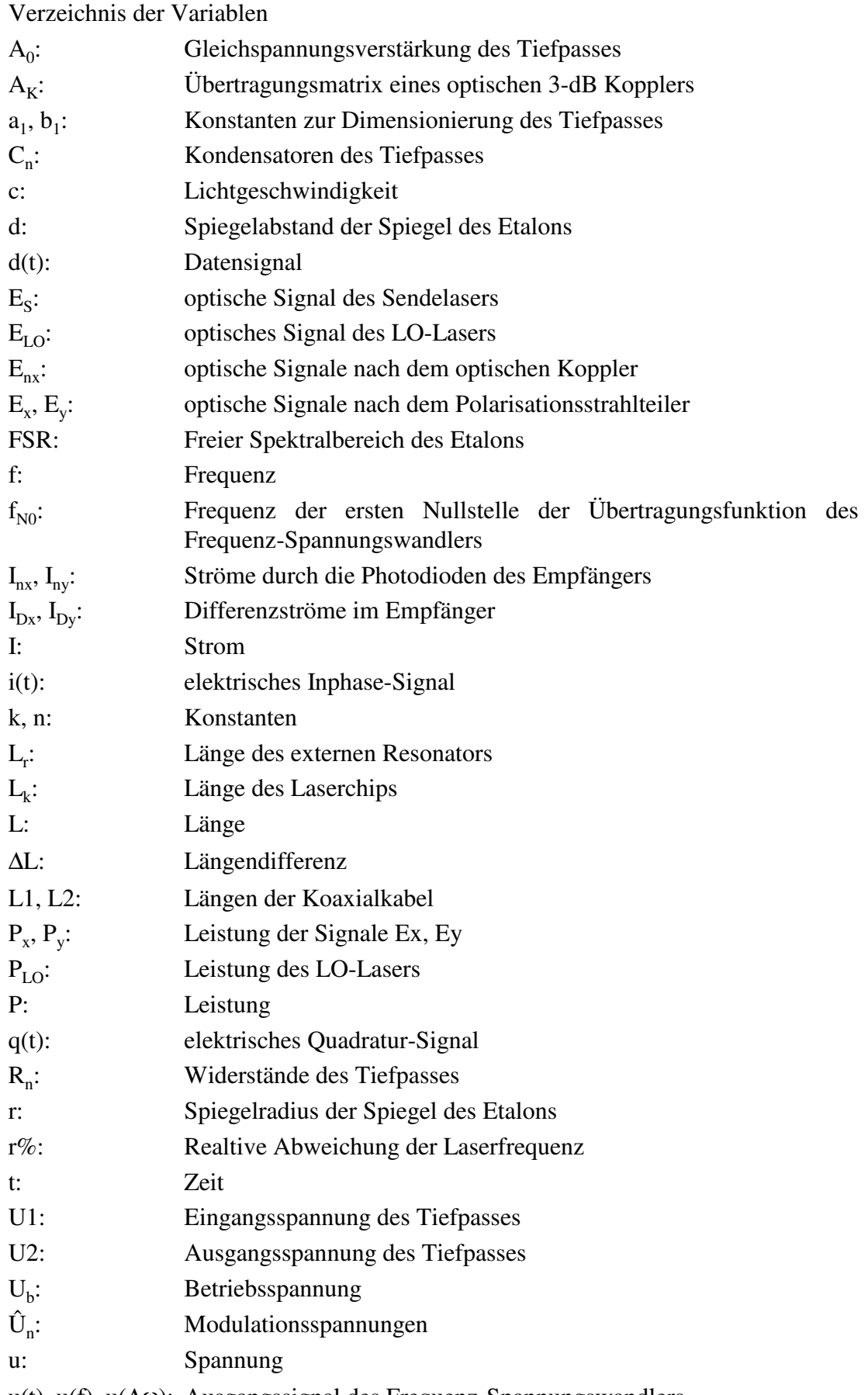

u(t), u(f), u(∆ω): Ausgangssignal des Frequenz-Spannungswandlers

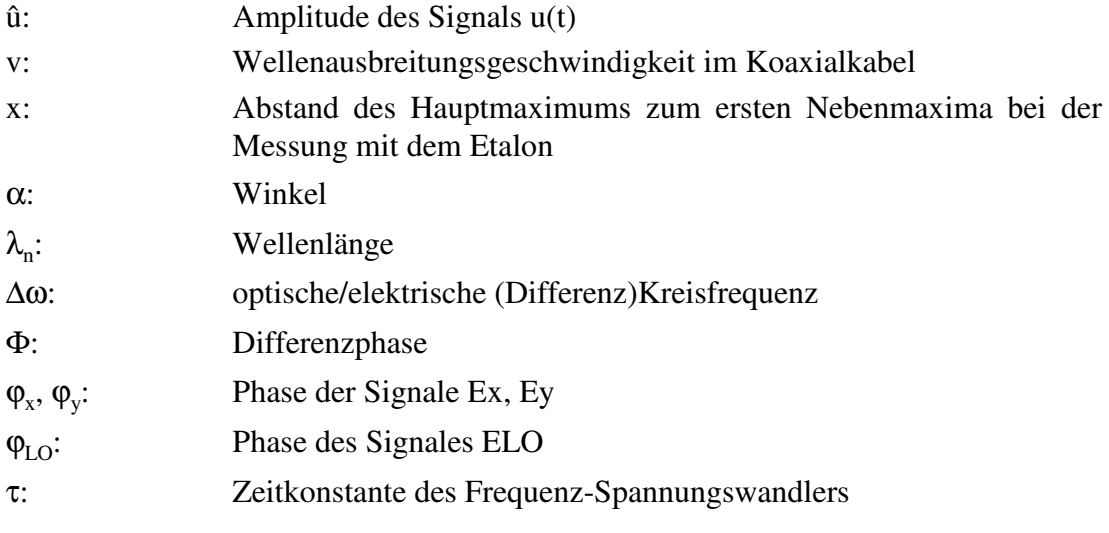

# 1. Einleitung

Im Rahmen dieser Studienarbeit soll eine Schaltung entwickelt und aufgebaut werden, welche es ermöglicht, die optische Frequenz (beziehungsweise die optische Wellenlänge) eines Lasers der als LO im Empfänger eines optischen Übertragungssystemes eingesetzt wird zu regeln.

Der Empfänger des Übertragungssystems ist für optischen Heterodynempfang ausgelegt. Hierfür ist eine Differenzfrequenz zwischen dem Sendelaser und dem als LO verwendeten Laser, die im Bereich von 0 MHz bis maximal 15 MHz liegt, notwendig.

Die zu realisierende Regelschaltung muß in der Lage sein, die Differenzfrequenz entsprechend diesen Vorgaben einzuregeln. Sie soll so konzipiert werden, daß die Regelung auf eine verschwindende Differenzfrequenz regelt.

Ein zuverlässiges Einrasten der Regelung muß gewährleistet sein. Hierfür ist es notwendig, daß der Fangbereich groß genug gewählt wird, und gleichzeitig die Regelschaltung auch bei kleinen Differenzfrequenzen ein eindeutiges Ausgangssignal liefern. Der große Fangbereich resultiert aus den absolut gesehen sehr hohen Frequenzen des Laserlichtes, so daß sich bei der Bildung der Differenzfrequenz im Elektrischen ebenfalls sehr große Werte ergeben können.

Für die Verwendung als Sende- bzw. LO-Laser stehen zwei Laser mit externem Resonator (ECL-Laser), hiervon einer selbstgebaut, sowie ein DFB-Laser zur Verfügung.

#### 2. Prinzip der Frequenzregelung eines Lasers

In diesem Kapitel wird eine kurze Darstellung über die prinzipielle Funktionsweise der zu realisierenden Regelung gegeben. In Bild 2,1 ist ein vereinfachtes Blockschaltbild des Übertragungssystemes dargestellt. Der Sender liefert ein phasenmoduliertes Ausgangssignal E<sub>s</sub>.

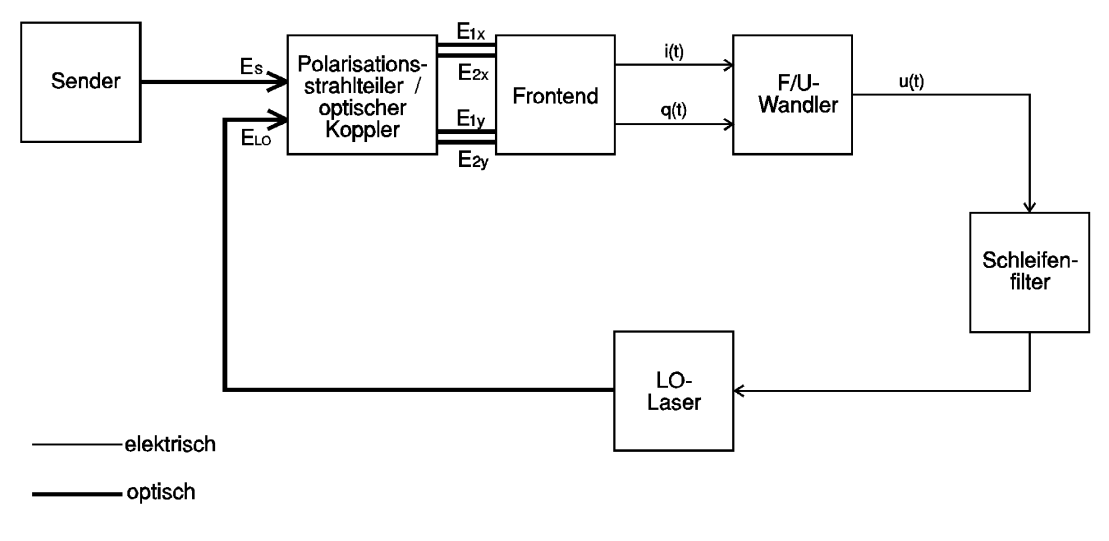

Bild 2,1

Im optischen Koppler/Polarisationsstrahlteiler wird dem Signal  $E_s$  das Signal  $E_{L<sub>0</sub>}$  des LO-Lasers überlagert und das resultierende Signal in seine beiden orthogonalen Komponenten  $E_r$  und  $E_v$  aufgeteilt. Diese werden dem Frontend des Empfängers in dem die optisch-elektrische Wandlung stattfindet zugeführt. Die dem Frontend zur Verfügung stehenden Signale  $E_{1x}$ ,  $E_{2x}$ ,  $E_{1y}$  und  $E_{2y}$  sind durch die Überlagerung des Sendersignales mit dem des LO's amplitudenmoduliert, wobei die Hüllkurve die Differenzfrequenz der beiden überlagerten Signale besitzt (siehe Kapitel 4.).

Die (optische) Differenzfrequenz ∆ω steht am Ausgang des Frontends durch Demodulation als elektrisches Signal sowohl als Inphase

$$
i(t) = \hat{\imath} \sin(d(t) \cdot \pi / 2 + \Delta \alpha t) \tag{2.1}
$$

als auch als Quadraturkomponente

$$
q(t) = q\cos(d(t) \cdot \pi / 2 + \Delta \alpha t) \tag{2.2}
$$

zur Verfügung.

In diesen Signalen ist die im Sender vorgenommene Phasenmodulation durch die Terme  $d(t) \cdot \pi/2$  enthalten. Der Ausdruck  $d(t)$  entspricht dem Datensignal und kann die Werte +1 und -1 annehmen.

Zur Gewinnung eines Signals, dessen Amplitude von der (optischen) Differenzfrequenz  $\Delta \omega$  abhängig ist, werden die Signale  $i(t)$  und  $q(t)$  einem Frequenz-Spannungswandler zugeführt. Dieser bildet hieraus das Signal  $u(t)$ , dessen Amplitude von der (optischen) Differenzfrequenz ∆ω abhängt. Auf die einzelnen Blöcke des Blockschaltbildes wird in den nächsten Kapiteln näher eingegangen.

#### 3. Der Laser mit externem Resonator (ECL)

Im folgenden soll kurz auf die theoretische Funktionsweise eines Lasers mit externem Resonator (ECL) eingegangen werden. Die Beschreibung gibt jedoch nur eine anschauliche Erklärung für die Funktionsweise eines ECL's, da eine umfassende theorethische Behandlung den Umfang dieser Arbeit sprengen würde. Hierzu sei auf entsprechende Literatur [7] verwiesen.

Der grundsätzliche Unterschied zu einem herkömmlichen Halbleiterlaser besteht darin, daß der Laserchip eines ECL's auf einer Seite entspiegelt ist, so daß die Lichtwellen aus dem Kristall austreten können. Über eine externe Optik wird die austretende Strahlung gebündelt und auf einen Spiegel geleitet, der in einiger Entfernung zum Chip plaziert ist. An diesem wird das Licht über die Optik in den Chip zurückreflektiert (siehe Bild 3,1)

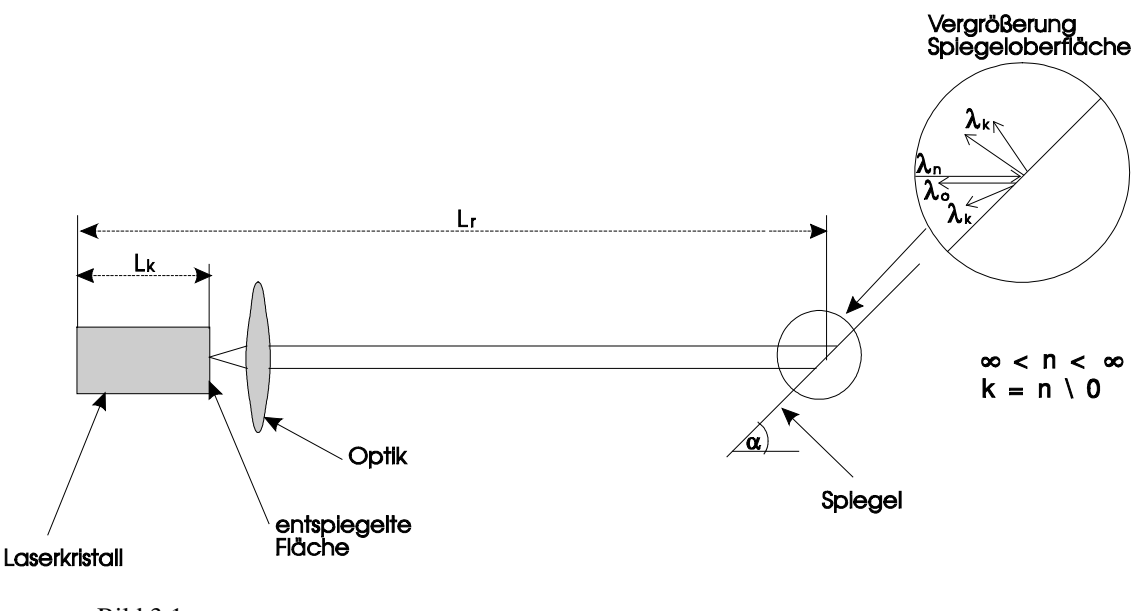

Bild 3,1

Aufgrund der Tatsache daß die Chipoberfläche nicht ideal entspiegelt ist, findet dort allerdings auch eine Teilreflektion der Lichtwellen statt.

Der größte Teil des Lichtes tritt jedoch aus dem Chip aus, wird von der Optik gebündelt und gelangt zum externen Spiegel. Der Spiegel bildet in Zusammenhang mit der Optik den externen Resonator des Lasers.

Die Oberfläche des Spiegels ist so gestaltet, daß Licht unterschiedlicher Wellenlängen in verschiedenen Winkeln reflektiert wird (Grating). Durch diese Oberflächenbeschaffenheit wird, abhängig vom Winkel  $\alpha$ , Licht einer bestimmten Wellenlänge zur Optik zurückreflektiert. Licht anderer Wellenlängen wird in einem anderen Winkel abgestrahlt. Dieses Verhalten ist in der Ausschnittvergrößerung in Bild 3,1 angedeutet. Hierbei stellt der Strahl mit der Bezeichnung  $\lambda_0$  die selektierte Wellenlänge und  $\lambda_n$  die Summe aller emmitierten Wellenlängen dar. Der Strahl  $\lambda_k$  entspricht  $\lambda_n$  ohne  $\lambda_0$ .

Die Güte des Gratings (Selektion genau einer Wellenlänge) ist daher maßgebend für die spektrale Schmalbandigkeit des emmitierten Lichtes.

Des weiteren ist der Abstand des Spiegels zum Laserchip maßgebend für die Wellenlänge des ausgesendeten Lichtes. Bei Veränderung des Spiegelwinkels muß ebenfalls der Abstand des Spiegels zum Laserchip in der Art verändert werden, daß bei unterschiedlichen Wellenlängen immer genau gleich viele Schwingungszüge zwischen Laserchip und Spiegel passen. Die Mechanik zur Winkelverstellung muß daher so gestaltet sein, daß gleichzeitig mit der Winkeländerung eine Abstandsänderung stattfindet.

Durch eine Änderung des Winkels  $\alpha$  kann somit das vom Laser abgegebene Licht in seiner Wellenlänge verändert werden. Diese Frequenz- bzw. Wellenlängenänderung ist durch die große absolute Länge  $L<sub>r</sub>$  des externen Resonators sehr klein, die Wellenlänge läßt sich hierüber sehr fein einstellen. Die für einen Laser typischen Nebenmoden auf denen der Laser, neben dem Hauptmode, sehr stark gedämpft schwingt, liegen bei einem ECL durch die große Resonatorlänge sehr nahe beim Hauptmode.

Dies zeigt folgende Herleitung :

Im externen Resonator können sich stehende Wellen, die der Bedingung

$$
n \cdot \frac{\lambda_n}{2} = L \qquad (3,1)
$$

genügen, ausbilden.

Setzt man in  $(3,1)$  die Beziehung

$$
\lambda \cdot f = c \qquad (3,2)
$$

ein, so erhält man

$$
f_n = n \cdot \frac{c}{2L} \quad (3,3)
$$

Die Differenzfrequenz zwischen zwei Moden (Abstand der Frequenzen  $f_n - f_{n-1}$ ) errechnet sich zu

$$
\Delta f = \frac{c}{2L} \qquad (3,4)
$$

Aus der Beziehung

$$
f = \frac{c}{\lambda} \quad \Rightarrow \quad \left| \frac{df}{d\lambda} \right| = \frac{c}{\lambda^2}
$$

$$
\Delta f = \frac{c}{\lambda^2} \cdot \Delta \lambda
$$

und aus  $(3, 4)$  erhält man für den Modenabstand

$$
\Delta \lambda = \frac{\lambda^2}{c} \cdot \frac{c}{2L} = \frac{\lambda^2}{2L} \quad (3.5)
$$

Setzt man in (3,5) und in (3,4) die Länge  $L = L_r = 4,5$ cm des externen Resonators des selbstgebauten ECL ein, so ergeben sich bei einer Wellenlänge von  $\lambda = 1550$ nm Werte von

$$
\Delta \lambda_r = 26.7 \text{pm}
$$
 and  

$$
\Delta f_r = 3.3 \text{GHz}
$$

Wie man sieht, liegen die Nebenmoden, auf denen der Laser durch den externen Resonator bedingt, schwingungsfähig ist, sehr nahe beim Hauptmode.

Die Selektion der gewünschten Wellenlänge, bzw. die Unterdrückung der Nebenmoden, geschieht, wie oben beschrieben, durch die Gratingstruktur des Spiegels.

Durch die nicht perfekte Entspiegelung der Kristallfläche schwingt der Laser jedoch auch auf Nebenmoden deren Abstand durch die Chiplänge  $L_k = 300 \mu m$  bestimmt ist. Der Abstand dieser Moden zum Hauptmode ist, bedingt durch die geringe Länge des Chips, wesentlich größer als die der Nebenmoden des externen Resonators. Hier ergeben sich durch Einsetzen in  $(3, 5)$  und  $(3, 4)$  die Werte

$$
\Delta \lambda_k = 4.0 \text{nm} \qquad \text{und}
$$

$$
\Delta f_k = 50 \text{GHz}
$$

Die vorangegangenen Aussagen setzen natürlich alle voraus, daß der Laser unter Idealbedingungen arbeitet (externer Resonator im Vakuum). Im Betrieb stellt sich jedoch heraus, daß der Laser sehr stark auf Umwelteinflüsse reagiert. Dies ist auch leicht verständlich, da z.B bei Betrieb des Lasers in der normalen Atmosphäre als Ausbreitungsgeschwindigkeit nicht mehr genau die Lichtgeschwindigkeit eingesetzt werden kann. Durch eine Änderung z.B. des Luftdruckes ändert sich die Ausbreitungsgeschwindigkeit und somit auch die Wellenlänge des abgegebenen Lichtes. Wie stark diese Einflüsse sind, soll an einem Beispiel verdeutlicht werden.

Aus  $(3, 1)$  und  $(3, 2)$  ergibt sich

$$
f_n = n \frac{c}{2L}
$$
  
\n
$$
\frac{df_n}{dc} = \frac{n}{2L} \Rightarrow \qquad \Delta f_n = \frac{n}{2L} \cdot \Delta c
$$
  
\n
$$
n = \frac{2L}{\lambda} \Rightarrow \qquad \Delta f_n = \frac{\Delta c}{\lambda}
$$
 (3,6)

Setzt man in (3,6) den im obigen Beispiel verwendeten Wert für  $\lambda = 1550$ nm ein und nimmt eine relative Änderung der Ausbreitungsgeschwindigkeit von 10<sup>-6</sup> an, so ergibt sich eine Frequenzänderung von

$$
\Delta f_n = \frac{10^{-6} \cdot 3 \cdot 10^8 \,\mathrm{m}}{1550 \cdot 10^{-9} \,\mathrm{m} \cdot \mathrm{s}} \approx 193.6 \,\mathrm{MHz}
$$

Für die Änderung der Wellenlänge ergibt sich

$$
\Delta \lambda_n = \frac{\lambda_n}{c} \cdot \Delta c = \frac{1550 \cdot 10^{-6} \,\mathrm{m \cdot s}}{3 \cdot 10^8 \,\mathrm{m}} \cdot 10^{-6} \cdot 3 \cdot 10^8 \,\mathrm{m} = 1,55 \,\mathrm{pm}
$$

Wie man sieht ergeben sich schon für kleine relative Änderungen der Ausbreitungsgeschwindigkeit erhebliche Frequenzänderungen.

Bild 3,2 zeigt das Spektrum des Santec-ECL's, das mit dem optischen Spektrum-Analysator von Hewlett-Packard aufgenommen wurde (zur Funktionsbeschreibung des Santec-ECL siehe Kapitel 7.1.). Es läßt sich sehr schön der Hauptmode und die stark gedämpften Nebenmoden, die durch die nicht perfekte Entspiegelung entstehen, erkennen. Die Nebenmoden des externen Resonators liegen so nahe beim Hauptmode, daß sie vom Spektrum-Analysator nicht aufgelöst werden können, da dessen maximale Auflösung bei 0,1nm liegt.

Der Abstand der sichtbaren Nebenmoden weicht natürlich auch von dem oben angegebenen Beispiel ab, da die Abmessungen des Chips im Santec-ECL von den angenommenen abweichen.

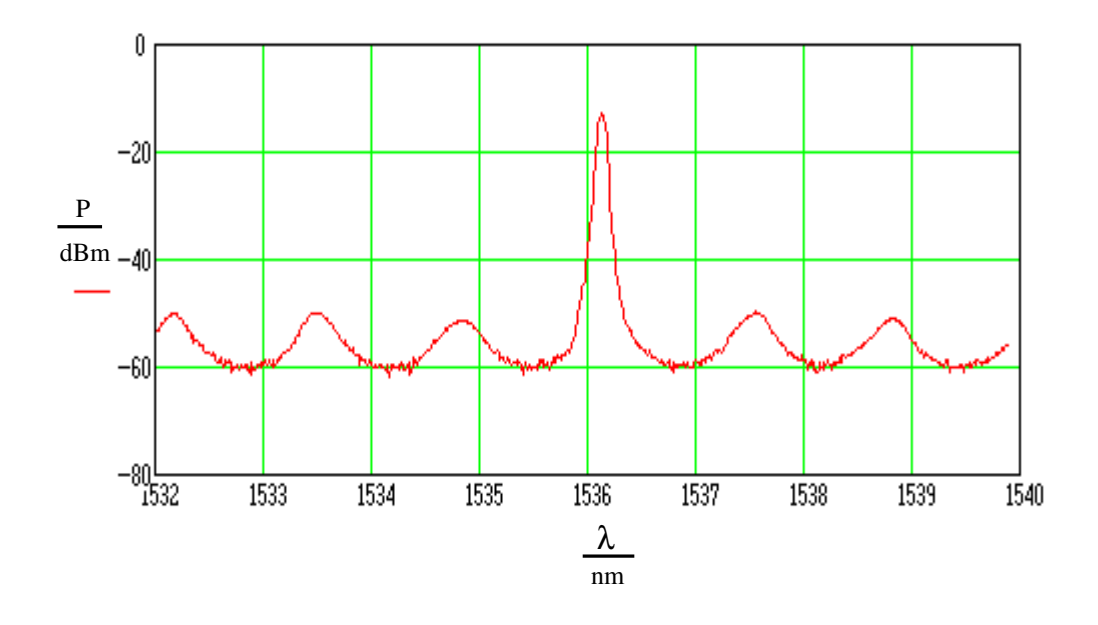

Bild 3,2

Der Modenabstand des Santec-Lasers beträgt ca. 1,4nm, hieraus errechnet sich unter Beachtung eines Brechungsindex von

$$
n_{Diode} \approx 3.7
$$

eine Chiplänge von

$$
L = \frac{\lambda^2}{2 \cdot n_{Diode} \cdot \lambda} = 230 \mu \text{m}
$$

Der Laser wurde bei der Messung mit einem Strom von 60mA, einer Temperatur von 23°C, sowie einer vorgegebenen Wellenlänge von 1540nm betrieben. Man kann der Messung entnehmen, daß die am Laser eingestellte Wellenlänge nicht genau mit der ausgesendeten übereinstimmt. Er schwingt auf einer Wellenlänge von ca. 1536,15nm, so daß sich eine Abweichung von 3,85nm ergibt, was einer prozentualen Abweichung von 0,25% entspricht.

Die Wellenlänge des Laserlichtes kann, außer über die beschriebene Abstimmung mittels Winkelverstellung des Spiegels, durch weitere Einflußgrößen geändert werden.

Eine Temperaturänderung des Laserchips, und die hiermit verbundene Änderung der Chiplänge  $L_k$ , ändert den Abstand der Nebenmoden und gleichzeitig die Absolutwellenlänge des abgegebenen Lichtes. Diese Modulationsmöglichkeit beschränkt sich jedoch, mehr noch als die der Winkelverstellung, auf eine niederfrequente Modulation der Wellenlänge. Bei der Temperaturänderung ist diese Trägheit durch die relativ große Masse (Alublock o.ä.) auf der der Chip befestigt ist, bedingt. Bei der Spiegelverstellung begründet sich die Trägheit mit der Massenträgheit des zu verstellenden Spiegels.

Eine andere Möglichkeit der Modulation des Lasers besteht, wie bei allen Halbleiterlasern, in der Modulation des Stromes der durch die Laserdiode fließt. Mittels dieser Möglichkeit kann der Laser auch sehr hochfrequent moduliert werden.

#### 4. Optischer Koppler / Frontend

Der optische 3-dB Koppler kann ähnlich einem elektrischen Richtkoppler betrachtet werden. Als Eingangssignale stehen ihm das Signal  $E<sub>S</sub>$  des Sendelasers sowie das Signal  $E_{10}$  des LO-Lasers zur Verfügung. Vor der optischen Überlagerung der beiden Eingangssignale wird im verwendeten Koppler noch eine Polarisationsstrahlteilung in X- und Y-Komponente des optischen Signales vorgenommen, d.h. die beiden Signale  $E_r$  und  $E_v$  sind genau orthogonal zueinander. Diese Aufteilung in X- und Y-Komponente ist natürlich nur möglich, wenn das Signal  $E<sub>S</sub>$  die richtige Polarisationslage hat. Diese wird mittels des Polarisationsreglers geregelt. Der Polarisationsregler wird mit einer Regelspannung betrieben, deren Frequenz größer als 100 Hz ist. Diese Kenntnis ist für spätere Betrachtungen von Bedeutung.

Eine schematische Darstellung des optischen Kopplers ist in Bild 4,1 wiedergegeben. Hier sind zusätzlich die zwei Empfangsdioden dargestellt, die im Frontend des Empfängers sitzen.

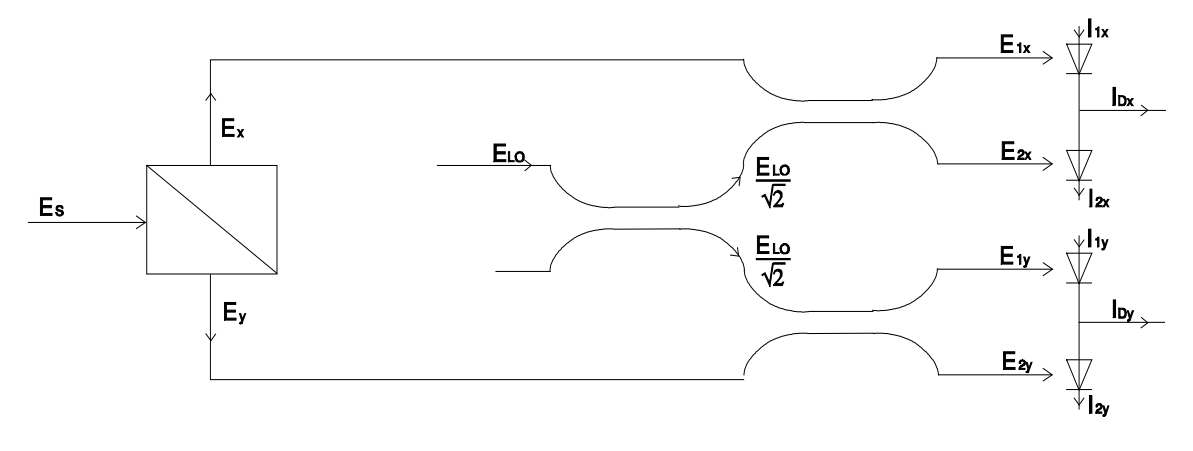

Bild 4,1

In der folgenden Herleitung wird nur der Zweig mit der X-Komponente des Sendesignals betrachtet. Für die Y-Komponente ergeben sich die Signale durch einfache Substitution.

Die Eingangssignale des Kopplers lassen sich mit

$$
E_x = \sqrt{P_x} \cdot e^{j\varphi_x}
$$
und  

$$
E_{LO} = \sqrt{P_{LO}} \cdot e^{j\varphi_{LO}}
$$

beschreiben. Mit der Übertragungsmatrix des 3-dB Kopplers

$$
A_{\!\scriptscriptstyle k} = \begin{vmatrix} 1 & 1 \\ 1 & -1 \end{vmatrix}
$$

ergeben sich für die Ausgangssignale

$$
\sqrt{2} \cdot E_{1x} = \sqrt{P_x} \cdot e^{j\varphi_x} + \sqrt{\frac{P_{LO}}{2}} \cdot e^{j\varphi_{LO}} \qquad (4,1)
$$

$$
\sqrt{2} \cdot E_{2x} = \sqrt{P_x} \cdot e^{j\varphi_x} - \sqrt{\frac{P_{LO}}{2}} \cdot e^{j\varphi_{LO}} \qquad (4,2)
$$

Die beiden Empfangsdioden wandeln das optische Eingangssignal (die optische Leistung) in einen Strom um, der proportional zur optischen Leistung ist.

 $I = k P$ 

Hiermit ergeben sich unter Verwendung von

$$
P\!=\!{\left| E\right|}^{2}
$$

die Ströme

$$
I_{1x} = \frac{k_1}{4} \cdot \left[ 2P_x + P_{LO} + \sqrt{2P_x P_{LO}} \cdot \left[ e^{j(\varphi_x - \varphi_{LO})} + e^{-j(\varphi_x - \varphi_{LO})} \right] \right]
$$
  
\n
$$
I_{1x} = \frac{k_1}{4} \cdot \left[ 2P_x + P_{LO} + \sqrt{2P_x P_{LO}} \cdot 2 \cdot \cos(\varphi_x - \varphi_{LO}) \right] \quad (4,3)
$$
  
\n
$$
I_{2x} = \frac{k_2}{4} \cdot \left[ 2P_x + P_{LO} - \sqrt{2P_x P_{LO}} \cdot \left[ e^{j(\varphi_x - \varphi_{LO})} + e^{-j(\varphi_x - \varphi_{LO})} \right] \right]
$$
  
\n
$$
I_{2x} = \frac{k_2}{4} \cdot \left[ 2P_x + P_{LO} - \sqrt{2P_x P_{LO}} \cdot 2 \cdot \cos(\varphi_x - \varphi_{LO}) \right] \quad (4,4)
$$

Der Empfänger wertet nur den Differenzstrom

$$
I_{Dx} = I_{1x} - I_{2x} = k \cdot \sqrt{2P_x P_{LO}} \cdot \cos(\varphi_x - \varphi_{LO})
$$
 (4,5)

für  $k_1 = k_2 = k$  aus. Ersetzt man die Phasen  $\varphi_x = \omega_x t + d(t) \cdot \pi/2$  und  $\varphi_{LO} = \omega_{LO} t$ , so erkennt man leicht, daß der Empfänger die (optische) Differenzfrequenz

$$
\varDelta\omega=\omega_{\!x}\,\text{-}\:\omega_{\!L\scriptscriptstyle O}
$$

der beiden Laser als elektrisches Ausgangssignal liefert. Die Phase des Ausgangssignals ändert sich jedoch abhängig vom Datensignal  $d(t)$  um  $\pm \pi/2$ . Die Ströme  $I_{Dx}$  und  $I_{Dy}$  werden im Frontend noch amplitudengeregelt und stehen am Ausgang als amplitudenstabile Signale  $i(t)$  und  $q(t)$  zur Verfügung (siehe Kap.2.).

#### 5. Frequenz-Spannungswandler

Im Frequenz-Spannungswandler werden die Eingangssignale  $i(t)$  und  $q(t)$  um eine konstante Zeit  $\tau$  verzögert und mit dem jeweils anderen, unverzögerten Eingangssignal multipliziert. Die Ausgangssignale der beiden Multiplizierer werden anschließend subtrahiert (Bild 5,1).

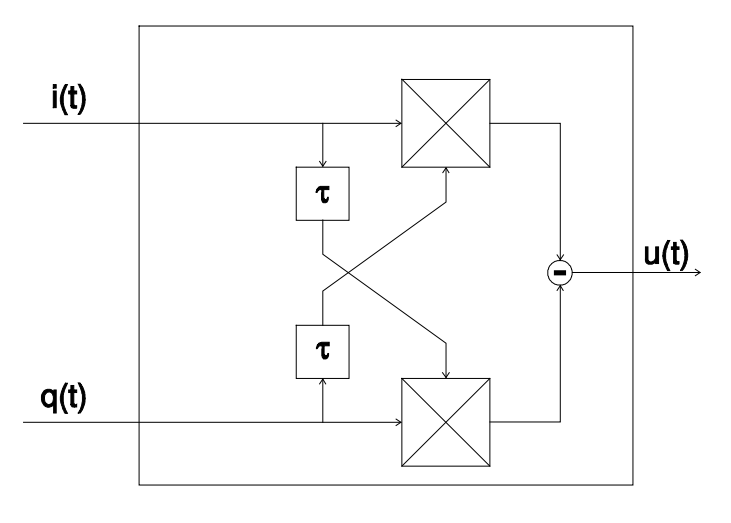

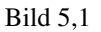

Durch diese Operation entsteht das Ausgangssignal

$$
u(t) = \hat{u}\{\sin[d(t)\cdot\pi/2 + \Delta\omega t] \cdot \cos[d(t-\tau)\cdot\pi/2 + \Delta\omega t - \Delta\omega \tau] - \cos[d(t)\cdot\pi/2 + \Delta\omega t] \cdot \sin[d(t-\tau)\cdot\pi/2 + \Delta\omega t - \Delta\omega \tau]\}
$$

$$
u(t) = \hat{u}\{\sin[\pi/2 \cdot [d(t)-d(t-\tau)] + \Delta \omega \tau]\}\tag{5.1}
$$

Es kann nun zwischen den beiden Fällen

 $d(t) = d(t-\tau) \implies u(t,\Delta\omega) = \hat{u}\sin(\Delta\omega\tau)$  und  $d(t) = -dt - \tau \implies u(t, \Delta \omega) = \hat{u} \sin(\Delta \omega \tau \pm \pi)$ 

unterschieden werden.

Das Ausgangssignal ist nur noch von der Differenzfrequenz Δω und der konstanten Zeit  $\tau$  abhängig.

Die sich durch Rechnung ergebende Kennlinie des Frequenz-Spannungswandlers zeigt Bild 5,2. Bei dieser Darstellung wurde die Kreisfrequenz  $\Delta\omega$  in die Frequenz f umgerechnet, um eine bessere Anschaulichkeit zu erreichen. Ebenso wurden alle Spannungen normiert.

Wie man aus der Kennlinie in Bild 5,2 leicht erkennen kann, darf sich die Frequenz  $f$ im Bereich zwischen  $-2\text{GHz} < f < 2\text{GHz}$  bewegen, um für die Regelung eine eindeutige Zuordnung zwischen Ausgangsspannung  $u(t)$  und Frequenz f zu ermöglichen.

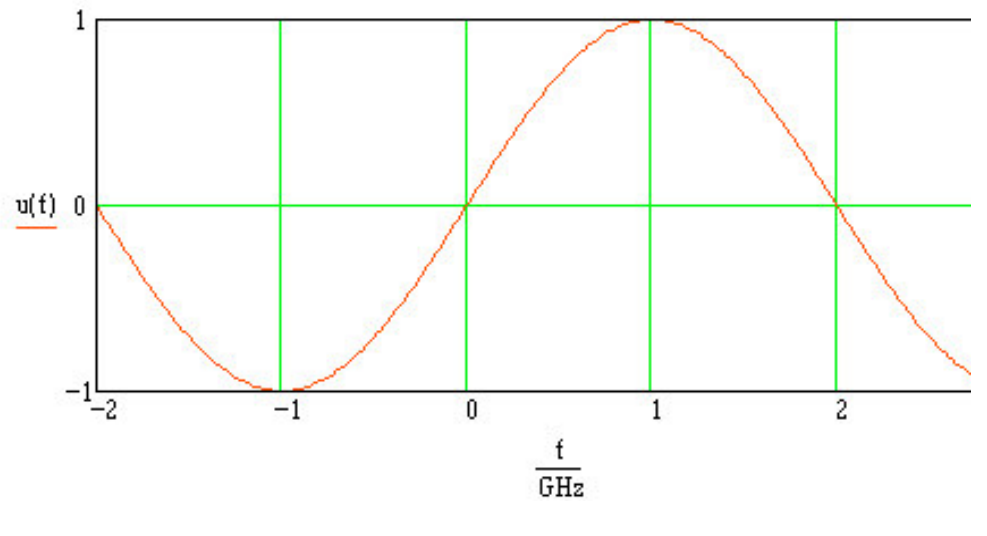

Bild 5,2

In dem vorhandenen Frequenz-Spannungswandler beträgt die Signallaufzeit  $\tau$  =  $250 ps$ . Die maximale Datenrate, die mit dem Übertragungssystem übertragen werden soll, beträgt 140MBit/s, woraus sich eine Bitdauer von ca. 7ns ergibt. Der Fall, daß

 $d(t) = -d(t-\tau)$ 

gilt, kann, bei wechselndem Eingangssignal  $d(t)$ , nur für die Laufzeit  $\tau = 250 \text{ps}$  auftreten. Während dieser Zeit würde das Ausgangssignal des Frequenz-Spannungswandlers, bei gleichbleibender Frequenz  $f$ , theoretisch sein Vorzeichen wechseln. Dies bedeutet, daß die Ausgangsspannung für die Zeit  $\tau$  den Wert annehmen würde, der der betragsmäßig gleichen negativen Differenzfrequenz entspricht. Eine eindeutige Bestimmung der Differenzfrequenz ist daher in diesem Zeitraum nur betragsmäßig möglich. Da die Regelung um die Differenzfrequenz null arbeiten soll, ergeben sich somit Probleme mit dem Regelsinn. Die Regelung würde für die Zeit  $\tau$  die Frequenz des LO-Lasers in die falsche Richtung verstellen.

Den Verlauf der Ausgangsspannung  $u(t)$  bei wechselndem Datensignal zeigt Bild 5,3. Bei dieser Darstellung wurde  $f =$  konst. gesetzt.

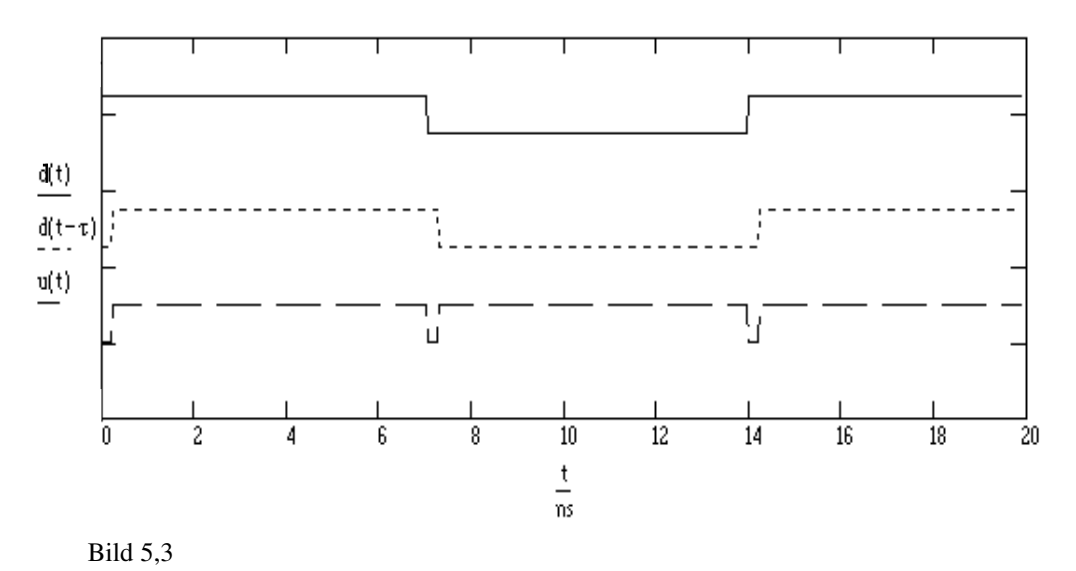

Daß das Ausgangssignal  $u(t)$  den dargestellten Signalverlauf aufweist, setzt jedoch voraus, daß der Frequenz-Spannungswandler breitbandig genug ist, um Wechsel der

Ausgangsspannung mit einer Dauer von 250ps zu erzeugen. Dies ist beim vorliegenden Frequenz-Spannungswandler nicht der Fall, so daß sich für die Zeit, während der die Datensignale unterschiedlich sind, keine Probleme bezüglich des Regelsinns der Frequenzregelung ergeben.

Die Ausgangsspannung des Frequenz-Spannungswandlers ist somit eindeutig, d.h. bei einer Frequenz  $f > 0$ Hz ergibt sich eine positive Ausgangsspannung  $u(f)$  bei einer Frequenz  $f < 0$ Hz eine negative Ausgangsspannung. Voraussetzung ist jedoch, daß die Zeitkonstante  $\tau$  bei stochastisch gleichverteiltem Datensignal

$$
P(d(t)=1) = P(d(t)=-1) = 0.5
$$

kleiner als die Bitdauer 7 ist. Es ergibt sich dann ein Ausgangssignal mit dem Wert

$$
\overline{u}(\Delta \omega, \tau, T) = u(\Delta \omega \tau) \cdot \frac{1}{2T} \Big[ [\tau \cdot (-1) + (T - \tau)] + T \Big] = u(\Delta \omega \tau) \cdot \frac{T - \tau}{T}.
$$

Der Fangbereich der Frequenzregelung liegt theoretisch zwischen

 $-2GHz < f < 2GHz$ ,

wird jedoch durch die Bandbreite des Frequenz-Spannungswandlers begrenzt. Der Frequenz-Spannungswandler weist eine Bandbreite von ca. 600MHz auf (siehe [3]).

Aufgrund der geringen Zeitkonstanten  $\tau$  des Frequenz-Spannungswandlers ist die Ausgangsspannung  $u(f)$  bei der geforderten Differenzfrequenz von bis zu 15MHz sehr klein und verschwindet im Rauschen.

Daher wurde durch Einbau einer längeren Laufzeitleitung in den Frequenz-Spannungswandler die Zeitkonstante τ auf einen Wert von ca. 2 ns vergrößert, so daß sich die Ausgangsspannung bei der geforderten Differenzfrequenz vergrößert.

Die neue Kennlinie des Frequenz-Spannungswandlers ist in Bild 5,4 dargestellt. Zum Vergleich der Ausgangsspannung vor und nach der Änderung der Laufzeit ist in Bild 5,4 auch der Verlauf der Ausgangsspannung vor der Änderung eingezeichnet und mit  $v(t)$  bezeichnet. Man erkennt deutlich die Erhöhung der Spannung  $u(t)$  gegenüber  $v(t)$ , vor allem im Bereich niedriger Frequenzen.

Durch die Vergrößerung der Zeit  $\tau$  wurde jedoch gleichzeitig der Eindeutigkeitsbereich der Spannung  $u(t)$ , und somit auch der Fangbereich der Regelung, auf

 $-250MHz < f < 250MHz$ 

eingeschränkt.

Jetzt stellt sich allerdings das Problem, daß die Zeitkonstante  $\tau$  im Bereich der Bitdauer liegt, und daher der Fall

$$
d(t) = -d(t-\tau) \implies u(t,\Delta\omega) = \sin(\Delta\omega\tau + \pi)
$$

beachtet werden muß.

Wie sich aus der Darstellung des Ausgangssignales  $u(t)$  in Bild 5,5 leicht entnehmen läßt wechselt  $u(t)$  sein Vorzeichen für eine Zeit von 2ns. Dies entspricht einer Frequenz von 250MHz. Da die Grenzfrequenz des Frequenz-Spannungswandlers bei 600MHz (siehe [3]) liegt, trifft die vorher gemachte Vereinfachung 'Frequenz-Spannungswandler nicht breitbandig genug'nicht zu.

Das Ausgangssignal  $u(t)$  hat eine Periodendauer von  $T \approx 7$ ns. Die Ausgangsspannung hat hierbei während einer Zeit von 2ns das "falsche" Vorzeichen.

Es ist leicht ersichtlich, daß durch eine einfache Tiefpaßfilterung mit geringer Grenzfrequenz der Gleichspannungsanteil des Ausgangssignales  $u(t)$  gewonnen werden kann. Diese Tiefpaßfilterung wird vom später noch besprochenen Schleifenfilter übernommen (siehe Kap. 6.)

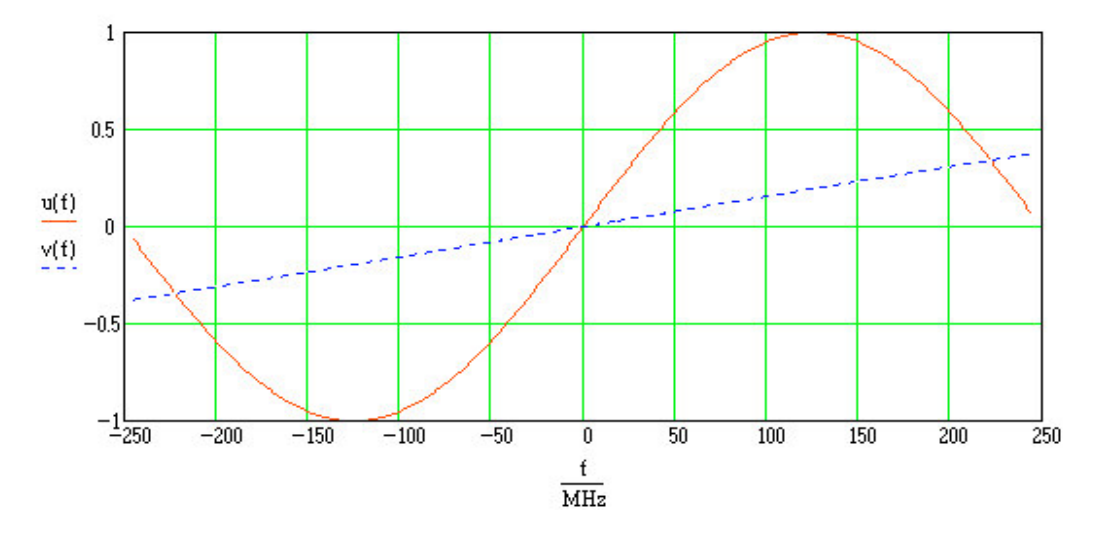

Bild 5,4

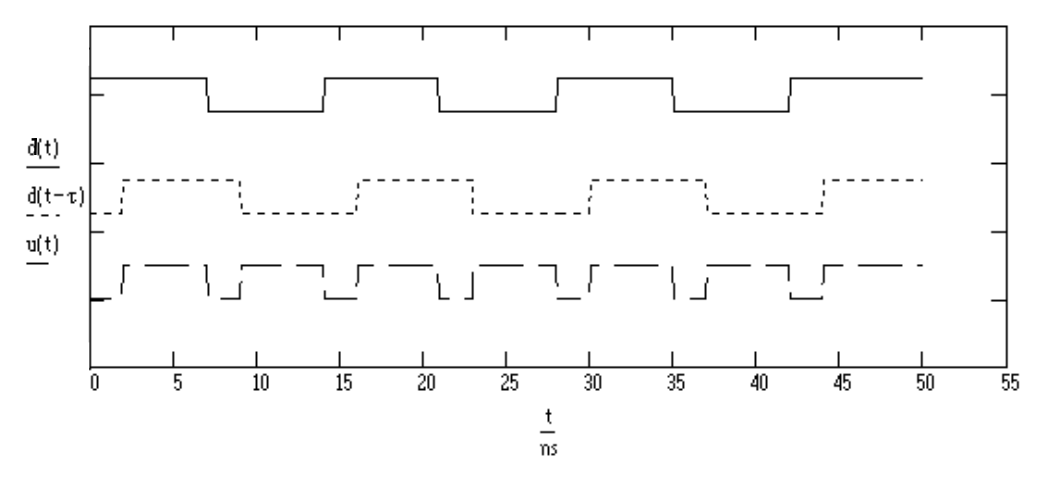

Bild 5,5

#### 6. Das Schleifenfilter

Das Schleifenfilter wurde als Tiefpaß 2. Ordnung mit einer Grenzfrequenz von 100Hz ausgelegt. Die Realisierung erfolgte mittels einem aktiven Filter mit Butterworthcharakteristik . Die Grenzfrequenz von 100Hz wurde aufgrund der Polarisationsregelung gewählt, da hierdurch Schwankungen der Ausgangsspannung  $u(t)$ des Frequenz-Spannungswandlers, die durch die Polarisationsregelung hervorgerufen werden, unterdrückt werden. Für die Frequenzregelung, die verhältnismäßig niederfrequent arbeiten soll, stellt die Grenzfrequenz kein Problem dar. Dem Schleifenfilter  $(PT_2$ -Glied) muß eventuell später noch ein I-Glied hinzugefügt werden, um eine bleibende Regelabweichung zu vermeiden. Zur vorläufigen Messung und Funktionskontrolle wurde das Filter jedoch möglichst einfach gestaltet.

Der Wechselspannungsanteil des Signales  $u(t)$  wird durch das Schleifenfilter abgetrennt. Dies ist natürlich wie im vorigen Kapitel beschrieben nur möglich, solange die Zeitkonstante  $\tau$  des Frequenz-Spannungswandlers kleiner als die Bitdauer T ist.

Im vorliegenden Fall einer Zeitkonstanten von  $\tau = 2$ ns und einer Bitdauer von  $T \approx$ 7ns ergibt sich ein Gleichspannungsanteil der Spannung  $u/\Delta\omega\tau$  von

$$
\overline{u}(\Delta \omega, \tau, T) = u(\Delta \omega \tau) \cdot \frac{T - \tau}{T} = \frac{5}{7} u(\Delta \omega \tau). \quad (6,1)
$$

Durch die Tiefpaßfilterung verkleinert sich die Ausgangsspannung nach  $(6,1)$  wieder. Dies kann jedoch aufgrund der Erhöhung der Spannung durch die Vergrößerung der Zeitkonstante toleriert werden.

Das so gewonnene Signal steht der Regelschaltung als Eingangssignal zur Verfügung.

Auf die Dimensionierung und den Aufbau des aktiven Filters geht der folgende Abschnitt näher ein.

# 6.1. Dimensionierung und Aufbau des aktiven Filters

Zur Realisierung des aktiven Filters wurde eine Standardschaltung mit Operationsverstärker aufgebaut. Die Dimensionierung des Filters legt eine Butterworth-Charakteristik fest, da die Kennlinie im Durchlaßbereich möglichst wenig Welligkeit haben sollte. Die Steilheit der Flanke ist wegen des großen Abstandes der Grenzfrequenz von  $f_g = 100$ Hz zur herauszufilternden Wechselspannung mit einer Frequenz größer 200 MHz nicht von so großer Bedeutung.

Die Schaltung und deren Dimensionierung wurde nach [6] vorgenommen. Daher sind nachfolgend nur die zur Berechnung der Bauteile angegebenen Gleichungen und deren Lösung angegeben. Zur Herleitung wird auf [6] verwiesen. Die Schaltung ist in Bild 6.1,1 dargestellt.

Da die Widerstände in feinerer Wertabstufung verfügbar sind als die Kondensatoren, wurden die Kondensatorwerte vorgegeben und die für die geforderte Grenzfrequenz notwendigen Widerstandswerte errechnet.

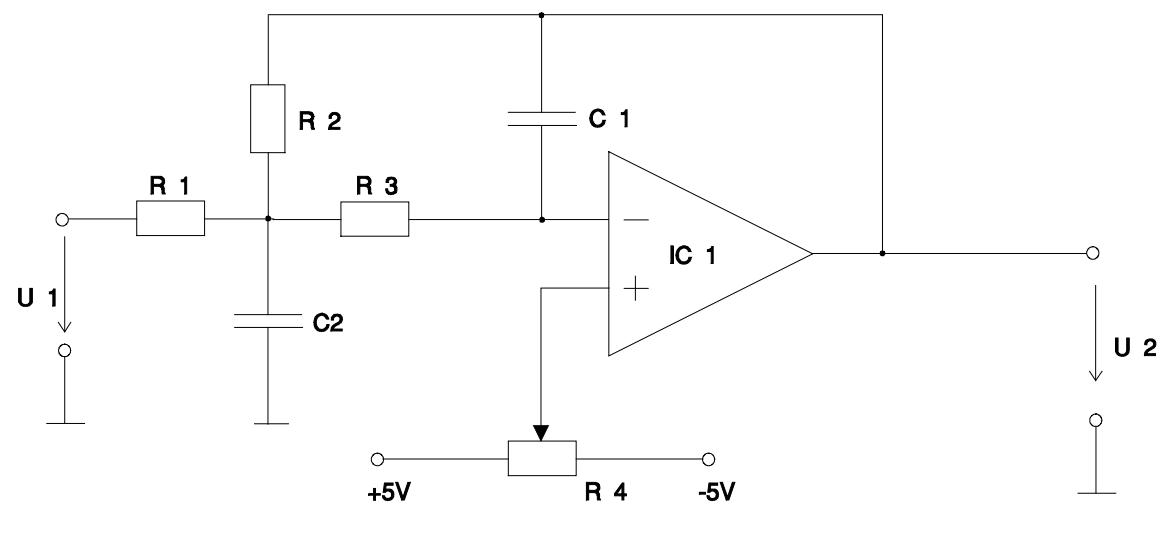

Bild 6.1,1

Hierfür ergeben sich nach [6] folgende Gleichungen :

$$
R_2 = \frac{a_1 C_2 - \sqrt{a_1^2 C_2^2 - 4C_1 C_2 b_1 (1 - A_0)}}{4\pi f_g C_1 C_2}
$$
(6.1,1)

$$
R_1 = \frac{R_2}{-A_0} \tag{6.1,2}
$$

$$
R_3 = \frac{b_1}{4\pi^2 f_s^2 C_1 C_2 R_2}
$$
(6.1,3)

Hierbei ist  $A_{\theta}$  die geforderte (negative) Verstärkung für Gleichspannung und  $f_{g}$  die Grenzfrequenz des Filters. Die Konstanten  $a_l$  und  $b_l$  wurden den Tabellen in [6] entnommen und betragen

$$
a_1=\sqrt{2} \hspace{0.2cm} ; \hspace{0.2cm} b_1=1.
$$

Als Grenzfrequenz wurde  $f_g = 100$ Hz, als Verstärkung  $A_\theta = -10$  festgelegt. Für die beiden Kondensatoren sind für den gewünschten Frequenzbereich Werte von

$$
C_1 = 10
$$
 nF und  $C_2 = 330$  nF

günstig.

Die nach [6] geforderte Bedingung

$$
\frac{C_2}{C_1} \ge \frac{4b_1(1 - A_0)}{a_1^2} = 22 \qquad (6.1, 4)
$$

ist somit auch eingehalten.

Mit diesen Vorgaben ergeben sich für  $R_1$ ,  $R_2$  und  $R_3$  nach obigen Gleichungen die Werte

$$
R_1 = 4,75 \text{ k}\Omega \approx 4,7 \text{ k}\Omega,
$$
  
\n
$$
R_2 = 47,5 \text{ k}\Omega \approx 47 \text{ k}\Omega \qquad \text{und}
$$
  
\n
$$
R_3 = 16,2 \text{ k}\Omega \approx 16 \text{k}\Omega.
$$

Die ca. Werte entsprechen den aus der Normreihe entnommenen und in der Schaltung verwendeten Werten.

Das Trimmpotentiometer  $R_4$  wurde als 10-Gang Spindeltrimmer ausgelegt und dient dem Offsetabgleich.

Die Schaltung wurde auf Lochrasterplatine aufgebaut und in das Gehäuse des Frequenz-Spannungswandlers integriert. Die Spannungsversorgung erfolgt über die im Frequenz-Spannungswandler zur Verfügung stehenden Betriebsspannungen von  $U<sub>b</sub>$  $=\pm 5V$ 

Eine Stückliste sowie das Platinenlayout ist in Anhang A wiedergegeben.

In Bild 6.1,2 ist der errechnete Frequenzgang des Schleifenfilters für die verwendeten Widerstände und Kondensatoren abgebildet. Wie man sieht liegt die Grenzfrequenz bei ca. 80Hz. Die Abweichung zur geforderten Frequenz  $f_e = 100$ Hz ergibt sich aus der Verwendung der Normwiderstände sowie Rundungsfehlern. Sie kann jedoch für diesen Anwendungsfall toleriert werden.

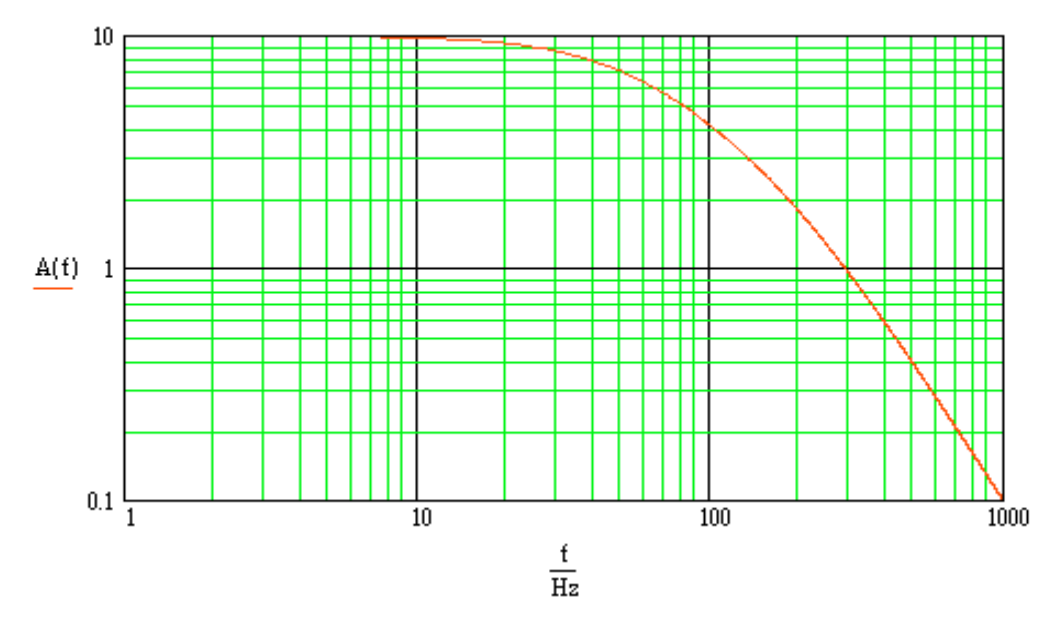

Bild 6.1,2

# 7. Verwendete Laser

Wie schon in der Einleitung angesprochen stehen zur Schaltungsrealisation zwei ECL's sowie ein DFB-Laser zur Verfügung. Der ECL-Laser von Santec soll als Sendelaser verwendet werden.

Die folgenden Abschnitte enthalten eine kurze Beschreibung der Laser sowie einige Meßergebnisse zur Linienbreite und den Modulationseigenschaften, die im Rahmen der Arbeit ermittelt wurden.

# 7.1. Beschreibung des Santec-ECL

Zur Beschreibung der Funktionsweise bzw. der Bedienung des Santec-ECL wird auf [4] verwiesen.

# 7.2. Beschreibung des selbstgebauten ECL

In der Beschreibung soll kurz auf die mechanische Justage und die Inbetriebnahme des ECL eingegangen werden.

# 7.2.1. Mechanische Voreinstellungen

Vor Inbetriebnahme des Lasers muß die Glasfaser, in die das Licht eingekoppelt wird, justiert werden. Hierzu wird ein Stereomikroskop oberhalb des Lasers bei abgenommenem Gehäuse montiert. Die Faser wird nun mittels der mechanischen Verstelleinrichtung (X-Y-Tisch) so positioniert, daß sie möglichst mittig und nahe vor dem Laserchip sitzt. Hierbei muß mit großer Sorgfalt vorgegangen werden, da eine Berührung des Chips dessen Zerstörung zur Folge hat.

Nach dieser Justage kann das Gehäuse wieder geschlossen werden.

# 7.2.2. Inbetriebnahme des Lasers

Zum Betrieb des Lasers ist eine geregelte Stromquelle sowie eine Temperaturregelung notwendig. Diese beiden Geräte sind im zur Verfügung stehenden Lasersteuergerät enthalten. Zur Funktion dieses Gerätes siehe [5]. Der Laser wird über zwei neunpolige Sub-D Stecker mit dem Steuergerät verbunden.

Zur Justage der Optik sind piezoelektrische Elemente angebracht, mittels denen die Feineinstellung vorgenommen werden kann. Die Piezoelemente werden mit je einer einstellbaren Hochspannungsquelle verbunden. Über die drei Spannungen kann nun die Optik in allen drei Ebenen verstellt werden.

An der Spiegelmechanik steht ebenfalls ein Piezoelement zur Winkelverstellung zur Verfügung.

Nachdem der Laser mit den Steuergeräten verbunden ist, kann die Inbetriebnahme erfolgen. Vor dem Einschalten der Stromquelle sollte der Strom auf Minimum eingestellt werden, um eine Beschädigung des Lasers durch Einschaltspitzen zu vermeiden.

Nach dem Einschalten des Lasersteuergerätes stellt man den Strom auf ca. 55mA, die Temperatur auf ca. 19° C ein. Über eine Glasfaser verbindet man den Laser mit dem optischen Spektrumanalysator HP 70950A. Die Wellenlänge, bei der der Laser schwingfähig ist, liegt im Bereich von 1550nm (HP 70950A auf diesen Wert einstellen.)

Nun muß mittels der Hochspannungen die Optik so verstellt werden, daß der Laser zu schwingen beginnt. Dies ist eine sehr zeitaufwendige Einstellung, da die einzustellenden Spannungswerte bei jeder Inbetriebnahme durch Versuch neu ermittelt werden müssen, und drei Freiheitsgrade (x,y,z) für die Einstellung vorhanden sind.

Nachdem der Laser schwingt, kann man den Strom verringern. Ab einem bestimmten Stromwert bricht die Schwingung ab. Dieser Schwellenwert sollte jedoch nicht größer als ca. 42mA sein. Falls die Schwingung bei einem höheren Stromwert abbricht, so ist die Optik nicht optimal justiert und sollte bei diesem Strom neu justiert werden.

Durch Wiederholen dieses Vorganges (Justage - Verringerung des Stromes bis zur Schwelle - Neujustage) ist es möglich, die Schwelle des Stromes, bei dem der Laser schwingt, auf ca. 42mA zu senken. Erst nachdem die Justage der Optik abgeschlossen ist, kann man davon ausgehen, daß der Laser für einige Zeit stabil schwingt.

Nach abgeschlossener Justage kann der Laserstrom wieder erhöht werden, um eine höhere Ausgangsleistung zu erzielen.

Es hat sich herausgestellt, daß der Laser nicht für längere Zeit (mehr als einige Minuten) stabil schwingt. Messungen konnten daher nur sehr schwer durchgeführt werden. Für den Einsatz in der geplanten Frequenzregelung erscheint der Laser ungeeignet, da für die Voreinstellungen bis zum Einrasten der Regelung ein stabiler Betrieb über einige Zeit erforderlich ist.

# 7.3. Beschreibung des DFB-Lasers

Auf die theoretische Funktionsweise des DFB-Lasers soll im Rahmen dieser Arbeit nicht näher eingegangen werden. Hierzu sei auf [8] verwiesen.

Der DFB-Laser kann über das Steuergerät mit der seriellen Schnittstelle eines PC's verbunden werden. Das Programm Telix erlaubt eine Einstellung des Laserstromes sowie der Temperatur. Über die feste Einstellung des Laserstromes hinweg bietet das Programm eine Funktion zur Modulation des Stromes. Da sich über den Strom die optische Frequenz des Lasers verändern läßt, ist hier eine Möglichkeit der Modulation des Lasers über den PC vorhanden.

Die optische Frequenz des Lasers ist ferner über die Temperatur einstellbar. Dieser Vorgang ist jedoch sehr träge und daher nicht zur Modulation geeignet. Die Temperatur sollte nach Inbetriebnahme des Lasers auf den gewünschten Wert eingestellt und dann beibehalten werden. Mittels der Temperatureinstellung kann die optische Frequenz in den gewünschten Bereich gebracht werden.

Der Laser liefert ein Ausgangssignal im Bereich von 1554nm.

Sowohl bei einer Temperaturerhöhung als auch bei einer Erhöhung des Laserstromes vergrößert sich die Wellenlänge des abgegebenen Lichtes (Red-Shift-Verhalten).

# 8. Meßergebnisse

# 8.1. Optische Eigenschaften

Für die Entwicklung der geplanten Schaltung ist es zunächst einmal notwendig, das optische Spektrum der vorhandenen Laser zu vermessen und zu überprüfen, ob sich die optischen Frequenzen der beiden Laser durch Verändern der möglichen Einstellparameter auf eine nahezu gleiche Frequenz, die innerhalb des Fangbereichs der Regelung liegen muß, einstellen lassen. Die im freien Betrieb, ohne eingerastete Regelung, zu erreichende Differenzfrequenz sollte im Bereich von weniger als 220 MHz liegen, um später ein Einrasten der Regelung zu gewährleisten (siehe Kap. 5.).

Zur Messung des optischen Spektrums stehen sowohl ein optischer Spektrum-Analysator von Hewlett Packard HP 70950A als auch ein Fabry-Perot-Interferometer (Etalon von Burleigh) zur Verfügung.

# 8.1.1. Der optische Spektrum-Analysator

Der optische Spektrum-Analysator HP 70950A hat eine maximale Auflösung von 0,1 nm. Dies entspricht im zu untersuchenden Bereich um 1550 nm einer Frequenzauflösung von ca 12,5 GHz (8.1.1,1).

$$
f = \frac{c}{\lambda}
$$
  
\n
$$
\frac{df}{d\lambda} = \frac{-c}{\lambda^2} \Rightarrow \Delta f = \frac{-3 \cdot 10^8}{1550^9 \cdot 10^{-18}} \cdot 0, 1 \cdot 10^{-9} \text{Hz} \approx 12,5 \text{GHz}
$$
\n(8.1.1,1)

Der optische Spektrum-Analyser ist also nicht dazu geeignet die Linienbreite des Lasers zu messen oder die beiden Laser auf die geforderte Differenzfrequenz zueinander einzustellen. Mit ihm kann nur ein Grobabgleich der Laser durchgeführt werden. Bei den Messungen stellte sich jedoch heraus, daß der Grobabgleich genau genug ist, um den Feinabgleich nach Bildung der Differenzfrequenz und optisch/elektrischer Wandlung im Frontend des Empfängers mit einem elektrischen Spektrum-Analysator durchzuführen.

# 8.1.2. Das Fabry-Perot-Interferometer (HIFASE Etalon)

Für eine genauere Messung der Laserlinienbreite sowie der Modulationseigenschaften der beiden Laser ist ein Fabry-Perot-Interferometer eher geeignet.

Zur theoretischen Funktionsweise eines Fabry-Perot-Interferometers siehe [1].

Das Fabry-Perot-Interferometer von Burleigh (Etalon) gestattet eine maximale Frequenzauflösung von 15 MHz.

Da der mechanische Abgleich des Etalons etwas aufwendig ist, soll im folgenden Kapitel darauf eingegangen werden.

# 8.1.2.1. Der mechanische Abgleich des HIFASE Etalons

Im Rahmen der Messungen, die für die Studienarbeit durchgeführt wurden, stellte sich heraus, daß das Etalon im vom Werk vorliegenden Zustand sehr anfällig gegenüber von außen einwirkenden mechanischen Belastungen ist. Das Meßergebnis wurde selbst durch Trittschall verändert. Daher wurden im Vorfeld der Messungen einige Veränderungen an der Konstruktion des Etalons durchgeführt, auf die hier kurz eingegangen wird.

Um eine größere mechanische Stabilität des Meßgerätes zu erreichen, wurde zwischen Vorder- und Rückwand des Gehäuses eine Verstrebungsstange eingebaut, deren Länge sich mittels einer Rändelschraube verändern läßt. Durch Verdrehen der Rändelschraube kann nun der Winkel, mit dem der Laserstrahl in das Meßgerät eintritt, geringfügig geändert werden. Für eine genaue Messung ist es notwendig, daß der Strahl parallel und mittig zur Optik eingekoppelt wird. Alle im folgenden beschriebenen Teile sind Bild 8.1.2.1,1 zu entnehmen.

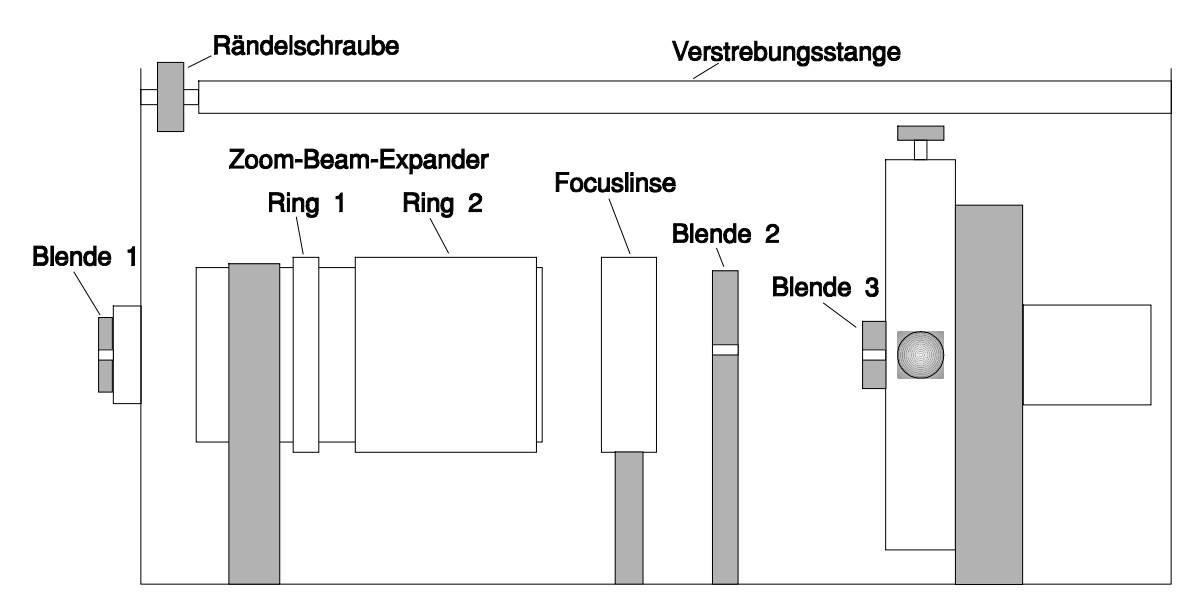

Bild 8.1.2.1,1

Der zur Einkopplung des Strahls werksmäßig vorhandene Kollimator ist für eine genaue Einkopplung nicht geeignet, da der Einkoppelwinkel nicht mittels Stellschrauben verändert werden kann. Daher wurde der Kollimator gegen ein justierbares Modell ausgetauscht.

Der mechanische Abgleich des Etalons kann nach diesen Veränderungen folgendermaßen durchgeführt werden:

Zuerst wird eine visuelle Grobeinstellung vorgenommen. Hierzu werden die vorhandenen Blenden in das Etalon eingebaut. Die Blende hinter den Focuslinsen muß mit einem Anschlagwinkel senkrecht zur Gehäuseseitenwand ausgerichtet werden. Nach dem Einfügen der Blenden wird die Einkoppelvorrichtung in der Vorderwand des Etalons gelöst und mittig zur Optik ausgerichtet. Hierzu schaut man durch die Blende 1 in das Meßgerät hinein. Durch die Optik hindurch sieht man nun die Blenden 2 und 3. Diese müssen beim Verdrehen des Zoom Beam Expanders, Ring 1, sichtbar bleiben und dürfen nicht aus der Mitte herauswandern. Die Einkoppelvorrichtung ist so zu verschieben, daß dies gewährleistet ist.

Nach dieser visuellen Voreinstellung des Etalons kann eine genauere Justage mittels eines sichtbaren HeNe-Laserstrahles vorgenommen werden. Hierzu wird Blende 1 gegen den Kollimator ausgetauscht und über diesen der Laserstrahl eingekoppelt. Die Einkopplung des Strahles muß nun mittels den Justageschrauben des Kollimators so eingestellt werden, daß der Strahl bei jeder Einstellung des Zoom-Beam-Expanders durch die Blenden 2 und 3 hindurchfällt. Diese Einstellung ist sehr zeitaufwendig und unter Umständen nicht ideal zu realisieren. Eine geringe Bewegung des Strahles beim Verdrehen des Zoom-Beam-Expanders, Ring 1, kann in Kauf genommen

werden, jedoch sollte eine möglichst genaue Justage angestrebt werden, um die nachfolgenden Einstellungen zu vereinfachen.

Nachdem diese Justage abgeschlossen ist, kann der zu messende Laser angeschlossen werden und der weitere Abgleich nach <sup>[2]</sup> vorgenommen werden. Nach diesem Abgleich sollte selbst bei maximalem Spiegelabstand des Etalons (10mm Abstand an der Mikrometerschraube eingestellt) ein Abstand der Nebenmaxima von kleiner 1/25 des Hauptmaximums zu erreichen sein. Bei allen Änderungen (Ortswechsel, Abschrauben des Steckers am Kollimator, etc.) sollte sehr vorsichtig vorgegangen werden, da trotz der angebrachten Verstrebung das Meßgerät sehr anfällig gegen mechanische Belastungen ist und das Meßergebnis verfälscht werden kann. Auf jeden Fall muß nach einer solchen Änderung die Justage des Etalons überprüft werden.

#### 8.1.2.2. Eichung des Etalons / Meßwerterfassung

Um die Meßwerte, die mit dem Etalon gemessen wurden, weiterzuverarbeiten, wurde ein Programm zum Auslesen des Philips Oszilloskopes PM 3350 geschrieben (Listing und Beschreibung siehe Anhang A)

Alle Messungen wurden mit der maximalen Auflösung des Etalons gemessen (Spiegelabstand  $d = 10$ mm), woraus sich rechnerisch ein freier Spektralbereich von

$$
FSR = \frac{c}{2d} = \frac{3 \cdot 10^8 \,\mathrm{m}}{2 \cdot 10 \cdot 10^{-3} \,\mathrm{m} \cdot \mathrm{s}} = 15 \,\mathrm{GHz} \tag{8.1.2.2,1}
$$

ergibt. Da der freie Spektralbereich vom Spiegelabstand, der mit der Mikrometerschraube eingestellt wird, abhängt, wurde diese Rechnung durch eine Messung noch einmal überprüft. Laut Beschreibung des Etalons ergibt sich der Spiegelabstand zu

$$
d = \frac{r}{2} [\pi \cdot x / F S R^2 \quad (8.1.2.2.2)
$$

In der Beschreibung des Etalons [2] ist ein Spiegelradius von  $r = 30$ cm angegeben. Die Variable  $x$  ist der Abstand des Hauptmaximums zum ersten Nebenmaximum (Bild 8.1.2.2,1). Liest man sowohl den Wert für  $x$ , als auch den für  $FSR$  am Oszilloskopschirm in Zentimetern ab, so kann durch direktes Einsetzen in obige Gleichung der Spiegelabstand d ermittelt werden. Es ergab sich ein Wert von  $d = 10,88$ mm. Da dieser Wert größer als der an der Mikrometerschraube abgelesene Wert ist, somit der freie Spektralbereich kleiner wäre, wird mit  $d = 10$ mm weitergearbeitet. Hierdurch wird sichergestellt, daß keine Meßgenauigkeit vorgetäuscht wird, die nicht vorhanden ist.

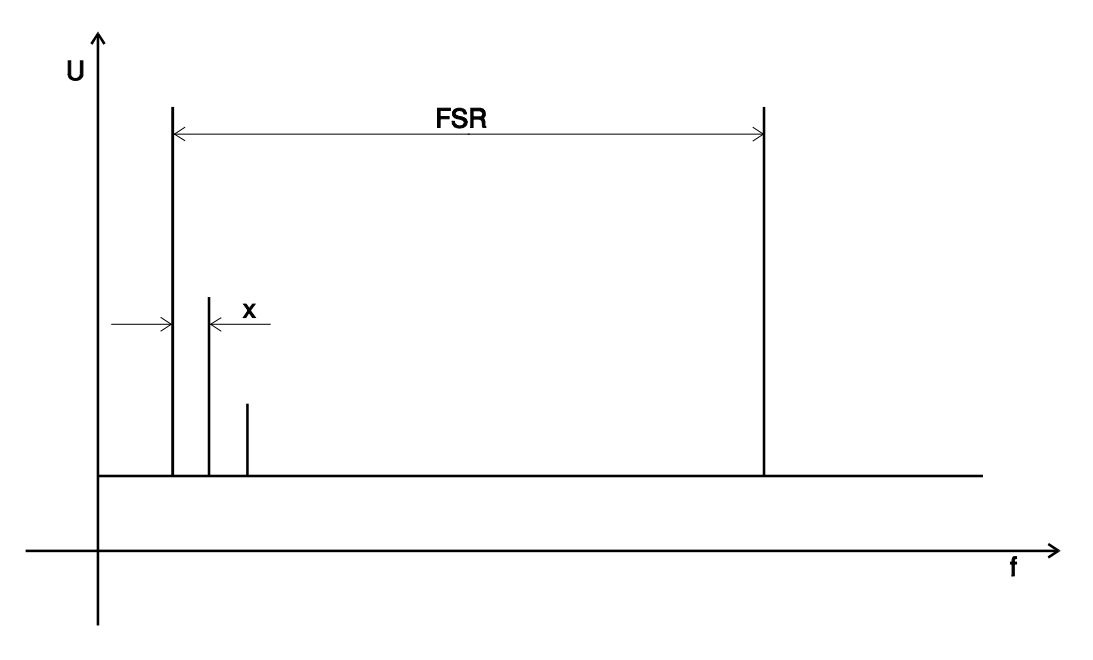

Bild 8.1.2.2,1

Ein Fabry-Perot-Interferometer hat nach [2] eine maximale Frequenzauflösung von

$$
\Delta f = \frac{FSR}{Finesse} = \frac{c}{2d \cdot Finesse}
$$

Die Finesse ist von der Güte des verwendeten Fabry-Perot-Interferometers abhängig und soll für das Etalon von Burleigh  $Finesse > 1000$  betragen. Hiermit ergibt sich ein minimaler Wert von

$$
\Delta f = 15 \text{MHz}
$$

Dies ist die sicher maximal erreichbare Auflösung des Fabry-Perot-Interferometers. Genauere Messungen sind daher auch mit diesem Meßgerät nicht möglich. Den Meßaufbau für die folgenden Messungen zeigt Bild 8.1.2.2,2

PM 3351 HV Output Amplifier Etalon **HIFASE**  $\overset{\mathbf{B}}{\mathbb{O}}$  $\hat{\circ}$ Steuergerät Signal Y

Bild 8.1.2.2,2

Da ein Auslesen von Daten aus dem Oszilloskop nur im digitalen Speichermodus möglich ist, hier aber das Oszilloskop nicht im X-Y-Betrieb arbeitet, wird die Eichung des Meßaufbaues kurz beschrieben.

Eine geeichte Messung mit dem Etalon ist möglich, indem am Steuergerät eine Dispersion von x1 eingestellt wird, und dann mittels des Amplitudenreglers der Abstand zweier Hauptmaxima auf einen Bildschirmabstand am Oszilloskop von 10 cm gebracht wird.

Hierbei sollte die Zeitablenkung des Oszilloskops ungefähr auf den Kehrwert der Frequenz der vom Steuergerät erzeugten Sägezahnspannung eingestellt werden. Die Frequenz der Sägezahnspannung kann mit dem Einsteller Duration verändert werden. Nach dieser Einstellung darf sowohl am Amplitudenregler des Steuergerätes als auch an der variablen Zeitablenkung des Oszilloskopes und am Einsteller Duration nichts mehr verändert werden. Den Zusammenhang der Spannungen zeigt Bild 8.1.2.2,3.

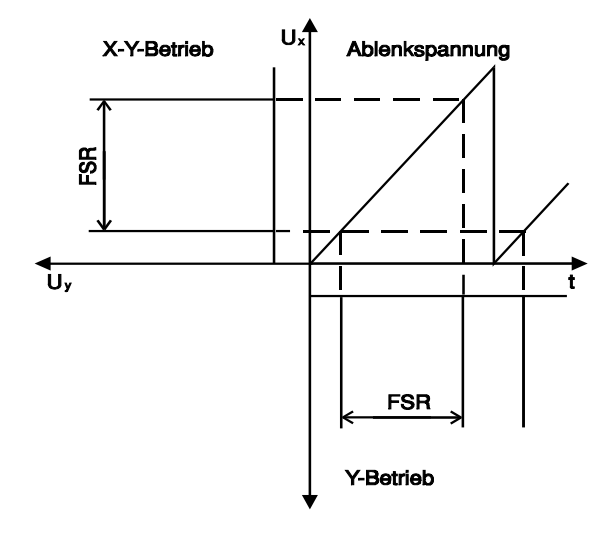

Bild 8.1.2.2,3

Durch Ändern der Dispersion am Steuergerät des Etalons kann nun der dargestellte Frequenzbereich verkleinert, und somit die Auflösung vergrößert werden. Durch Verändern des Triggerlevels am Oszilloskop kann der gewünschte Frequenzausschnitt dargestellt werden.

# 8.1.3. Messungen am Santec-Laser

Am Santec-Laser wurden folgende Messungen durchgeführt:

- 1. Messung des Nebenmodenabstandes
- 2. Messung der Linienbreite des Spektrums
- 3. Messung der Modulationseigenschaften am HF-Modulationseingang

# 8.1.3.1. Messung der Nebenmodenunterdrückung

Das Verhältnis der Nebenmoden zum Hauptmode ist aus Bild 3,2 zu entnehmen. Es ergibt sich ein Abstand von ca. 38dB.

# 8.1.3.2. Messung der Linienbreite

Zur Messung der Linienbreite des Santec-Lasers wurde oben beschriebener Meßaufbau verwendet. Wie sich aus Bild 8.1.3.2,1 entnehmen läßt, beträgt die gemessene 3dB Linienbreite ca.  $\Delta f = 7.9$  MHz. Da der Absolutwert der Spannung bzw. der Leistung nicht von Interesse ist, wurde bei allen am Laser durchgeführten Messungen auf einen Wert von eins normiert. Ebenso wurde die Frequenzachse normiert, da mit dem Fabry-Perot-Interferometer keine absoluten Frequenzen gemessen werden können.

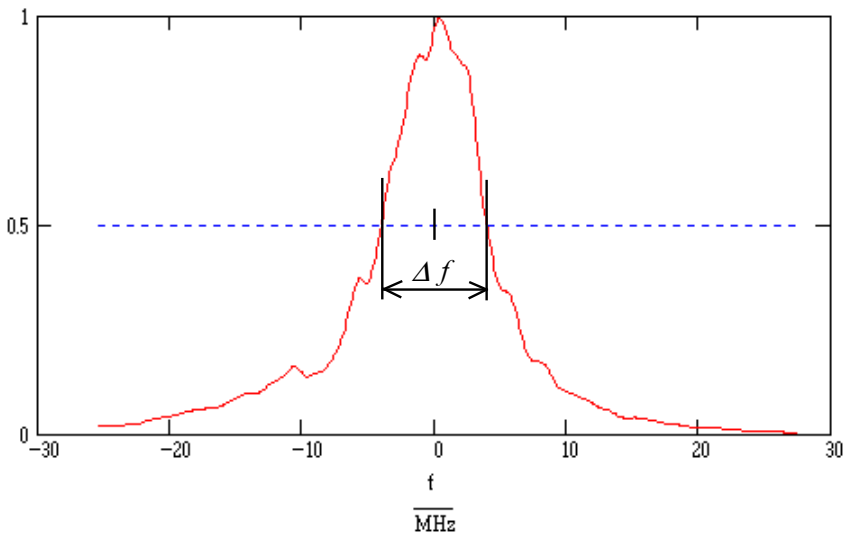

Bild 8.1.3.2,1

Laut Datenblatt des Santec-Lasers soll dieser eine Linienbreite von ca. 300kHz haben. Hieraus und aus dem mit dem Fabry-Perot-Interferometer gemessenen Wert läßt sich nun schließen, daß es sich bei der in Bild 8.1.3.2,1 dargestellten Kurve in erster Linie um die Auflösegenauigkeit des verwendeten Fabry-Perot-Interferometers handelt.

# 8.1.3.3. Messungen zur Modulationseigenschaft

Da sich mit dem Etalon die Möglichkeit bietet, die optische Frequenzmodulation eines Lasers darzustellen, wurde dies genutzt, um einige Messungen zur Möglichkeit der HF-Modulation des Santec-Lasers zu machen. Die Ergebnisse dieser Messungen sind im folgenden dargestellt und erläutert.

An den HF-Modulationseingang des Lasers wurden unterschiedliche Spannungen und Frequenzen angelegt.

Die erste Meßreihe (Bild 8.1.3.3,1) zeigt das Modulationsverhalten bei einer Modulationsfrequenz von f = 3,00MHz Rechteck und Eingangsspannungen bzw. Eingangsleistungen an 50Ω Eingangswiderstand von

> $\hat{U}_I$  = 30 mV  $\Leftrightarrow$  -17,4dBm  $\hat{U}_2$  = 20 mV  $\Leftrightarrow$  -21,0dBm  $\hat{U}_3 = 10 \text{ mV} \Leftrightarrow -27,0 \text{dBm}$

Durch den Rechteckverlauf der Modulationsspannung änderte sich die optische Frequenz des Lasers sprunghaft zwischen zwei Werten.

Auf der X-Achse ist die relative Wellenlänge aufgetragen. Eine Absolutbetrachtung der Wellenlänge wurde nicht durchgeführt, da nur die grundsätzlichen Modulationseigenschaften dargestellt werden sollen. In Bild 8.1.3.3,1 ist leicht zu erkennen, daß die Differenzfrequenz mit steigender Amplitude des Eingangssignals zunimmt.

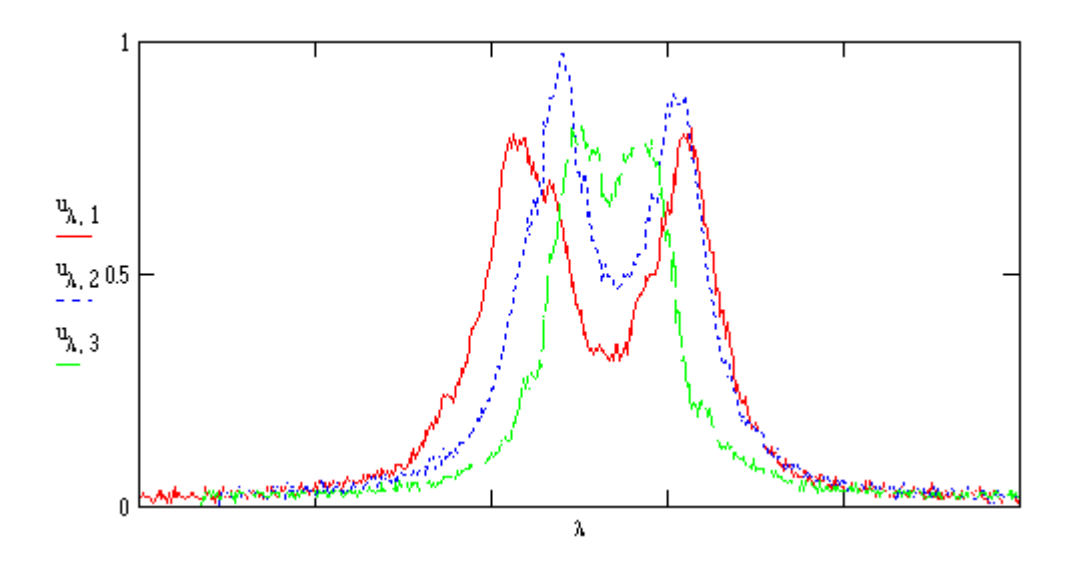

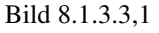

Die nächste Meßreihe wurde mit den gleichen Amplituden jedoch einer höheren Frequenz (9,94 MHz) des Modulationssignales aufgenommen, um den Einfluß der Modulationsfrequenz auf das Modulationsverhalten zu untersuchen. Die Ergebnisse dieser Messung sind in Bild 8.1.3.3,2 dargestellt.

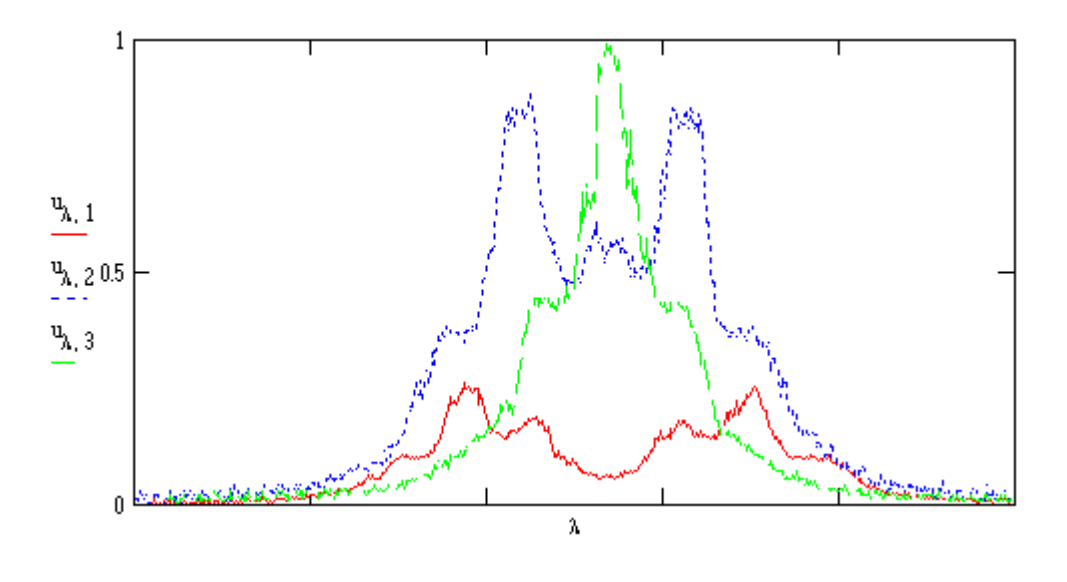

Bild 8.1.3.3,2

Man erkennt deutlich das unterschiedliche Verhalten gegenüber der ersten Messung. Bei der hohen Modulationsfrequenz ist der Frequenzhub bei gleicher Amplitude des Modulationssignals wesentlich größer, d.h. der Modulationsindex des Lasers vergrößert sich mit steigender Modulationsfrequenz.

# 8.1.4. Messungen am selbstgebauten ECL

Bei der Vermessung des selbstgebauten ECL's stellte sich heraus, daß dieser in dem beabsichtigten Frequenzbereich schwingt und die Linienbreite des Lasers kleiner als die maximale Auflösung des Etalons ist. Die Wellenlänge des ausgesendeten Lichtes vergrößert sich sowohl bei einer Erhöhung des Stromes als auch bei einer Temperaturerhöhung. Der Laser zeigt somit für beide Änderungen ein Red-Shift-Verhalten.

Eine Meßwertaufnahme ließ sich jedoch nicht durchführen, da der gesamte Aufbau sehr stark auf äußere Einflüsse wie Schall, Temperatur und Erschütterungen reagierte und daher die zur Meßwertaufnahme notwendige Langzeitstabilität nicht zu erreichen war.

Hieraus ergibt sich auch die Folgerung, daß der ECL nicht als LO im Empfänger verwendet werden kann.

# 8.1.5. Messungen am DFB-Laser

Zuerst wurde überprüft, ob sich der DFB-Laser zum Einsatz als LO-Laser eignet. Hierzu wurden Messungen zur Ermittlung der Wellenlänge des ausgesendeten Lichtes, des mit den verschiedenen Einstellmöglichkeiten (Strom, Temperatur) einstellbaren Bereiches dieser Wellenlänge, sowie zur Modulationseigenschaft des DFB-Lasers gemacht.

In Bild 8.1.5,1 ist die Messung mittels des optischen Spektrum-Analysators HP 70950A bei der kleinsten einstellbaren Wellenlänge gezeigt. Der Laser wurde hierfür mit einer Temperatur von 18°C und einem Strom von I<sub>L</sub> ≈ 60mA betrieben. Über den Strom läßt sich die Wellenlänge des ausgesendeten Lichtes fein einstellen, die Grobeinstellung erfolgt über die Temperatur.

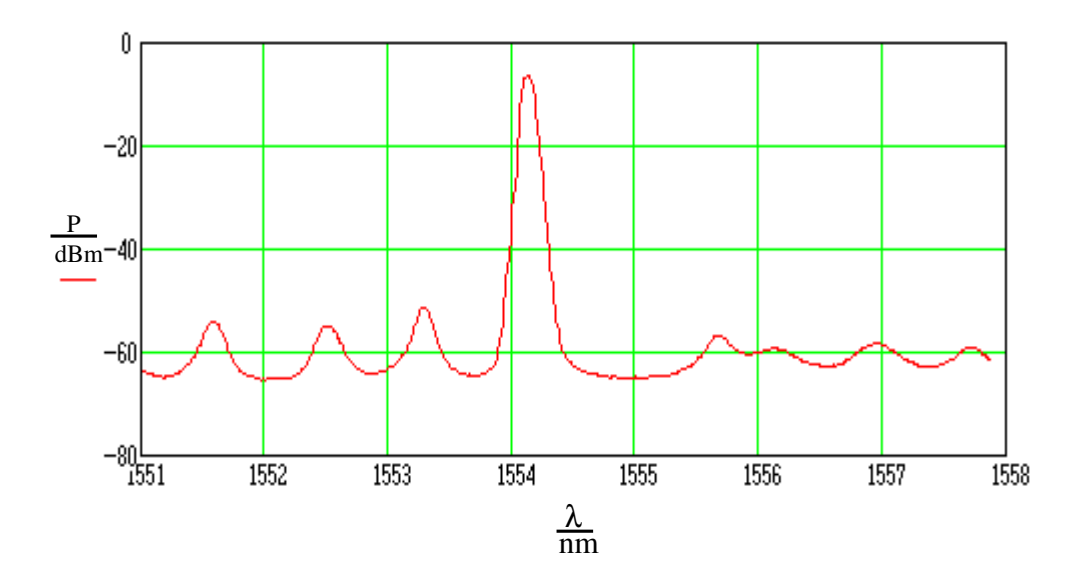

Bild 8.1.5,1

Sehr schön lassen sich in Bild 8.1.5,1 auch die Nebenmoden des DFB-Lasers erkennen. Der Abstand der Nebenmoden zum Hauptmode beträgt für diesen Laser ca. 46dB, und ist somit um 8dB größer als der des Santec-Lasers (siehe Kap. 8.1.3.1.)

#### 8.2. Die Kennlinie des modifizierten Frequenz-Spannungswandlers

Nach der Modifizierung des Frequenz-Spannungswandlers und Einbau des Schleifenfilters wurde dessen Kennlinie gemessen.

Da es nur mit erheblichem Aufwand möglich ist, ein Eingangssignal zu erzeugen, das in der Frequenz verändert werden kann (Sweepgenerator), und gleichzeitig als Inphase- und Quadraturkomponente vorliegt, wurde darauf zurückgegriffen, daß der Frequenz-Spannungswandler bei einem Eingangssignal von

$$
i(t) = \hat{i} \sin(\Delta \omega t) \qquad \text{und}
$$

$$
q(t) = q \sin(\Delta \omega t + \phi)
$$

ein Ausgangssignal von

$$
u(\Delta \omega, \phi) = \hat{u} \sin (\Delta \omega \tau) \cdot \sin (\phi) \tag{8.2,1}
$$

erzeugt (siehe [3]).

Die Eigenschaft, daß das Ausgangssignal des Frequenz-Spannungswandlers sowohl von der Frequenz ∆ω als auch der Differenzphase φ abhängt, kann man nun folgendermaßen für die Messung verwenden.

Man teilt das vom Sweepgenerator gelieferte elektrische Ausgangssignal mit der Frequenz ∆ω auf und führt es über zwei unterschiedlich lange Leitungen den beiden Eingängen des Frequenz-Spannungswandlers zu. Hierdurch stehen, abhängig von der Frequenz des Signales an den Eingängen, Signale mit unterschiedlicher Phasenlage zur Verfügung. Die Differenzphase  $\phi$  zwischen den beiden Eingangssignalen ergibt sich zu

$$
\Phi = \frac{\Delta L \cdot \Delta \omega}{v} = \frac{\Delta L \cdot \Delta \omega}{k \cdot c} \qquad (8.2,2)
$$

Hierbei ist  $c$  die Lichtgeschwindigkeit,  $k$  der Verkürzungsfaktor für das Koaxialkabel und <sup>∆</sup>/ der Längenunterschied der beiden Leitungen. Setzt man diese Differenzphase in Gleichung  $(8.2,1)$  ein, so erhält man eine Kennlinie nach Bild 8.2,1 für den Frequenz-Spannungswandler. Bei der Berechnung wurden folgende Werte eingesetzt :

$$
\Delta L = 5
$$
 m,  $\tau = 2$  ns,  $k = 0.66$ 

Außerdem wurde zur besseren Anschaulichkeit die Kreisfrequenz ∆ω durch die Frequenz f ersetzt.

Bild 8.2,1 zeigt die theoretische Ausgangsspannung  $u(\Delta \omega \tau, \phi)$  des Frequenz-Spannungswandlers für den beschriebenen Meßaufbau. Die höherfrequente Schwingung ensteht durch den Term sin $(\phi)$ , die niederfrequente Hüllkurve durch den Term sin $(\Delta \omega)$ <sup>τ</sup>. Die Hüllkurve gibt daher die zu messende Kennlinie des Frequenz-Spannungswandlers für orthogonale Eingangssignale wieder. Die erste Nullstelle der Hüllkurve errechnet sich bei einer Zeitkonstanten  $\tau = 2$ ns des Frequenz-Spannungswandlers zu

$$
f_{N0} = \frac{1}{2 \cdot \tau} = 250 \text{MHz}
$$

Die Amplitude der Ausgangsspannung wurde bei der Berechnung normiert.

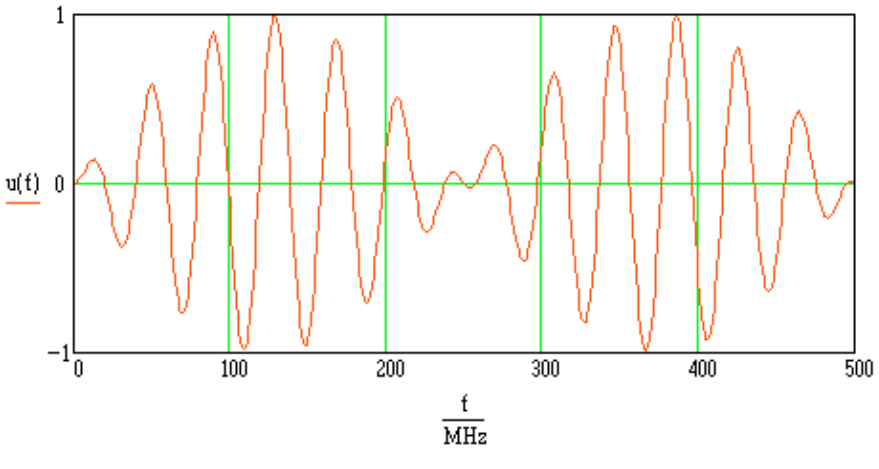

Bild 8.2,1

Mit der so gewonnenen Erkenntnis wurde ein Meßaufbau nach Bild 8.2,2 erstellt und die Kennlinie gemessen.

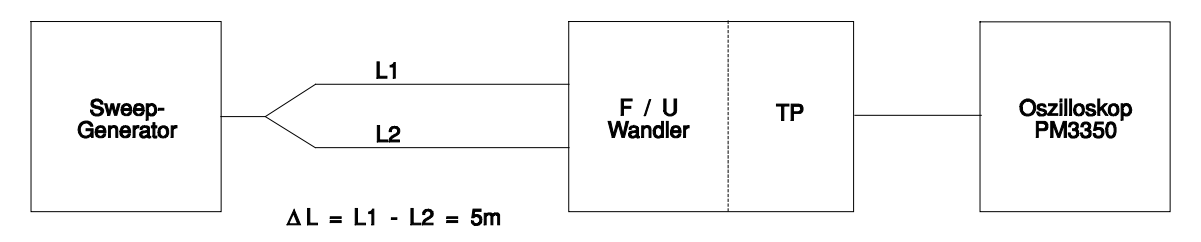

Bild 8.2,2

Das Oszilloskop wurde im digitalen Speichermodus betrieben, und die Meßwerte mit dem Programm PHILBAS. BAS erfaßt.

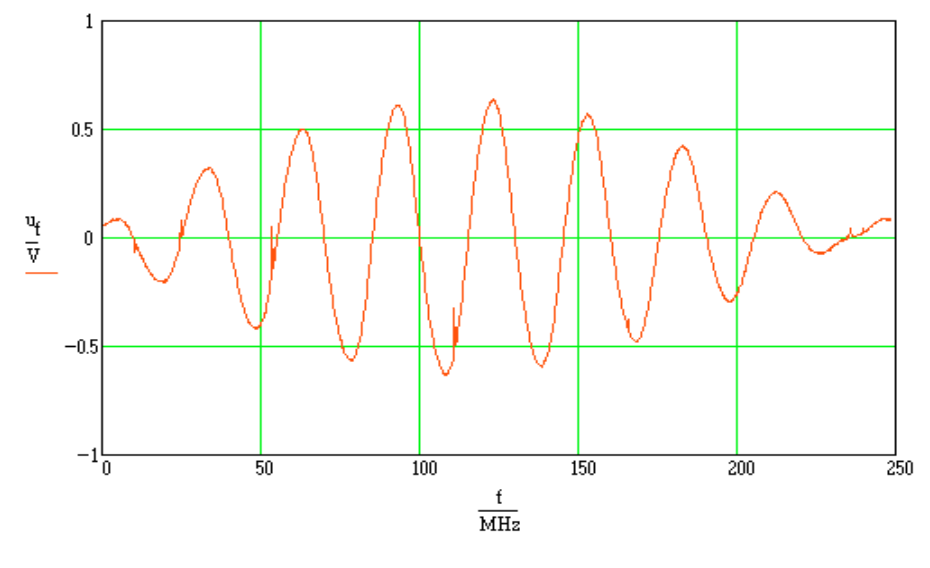

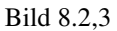

Das Meßergebnis ist in Bild 8.2,3 dargestellt. Man sieht, daß die gemessene Kennlinie sehr gut mit der errechneten übereinstimmt. Die Messung wurde nur im Eindeutigkeitsbereich von  $u(\Delta \omega)$ , d.h. bis  $f = 250$ MHz, durchgeführt.

Im folgenden ist noch die Gleichtaktunterdrückung des Frequenz-Spannungswandlers gemessen worden. Hierfür wurde im Meßaufbau nach Bild 8.2,2 die Leitungslänge

 $LI = L2$ 

gesetzt. Das Ergebnis dieser Messung ist in Bild 8.2,4 dargestellt.

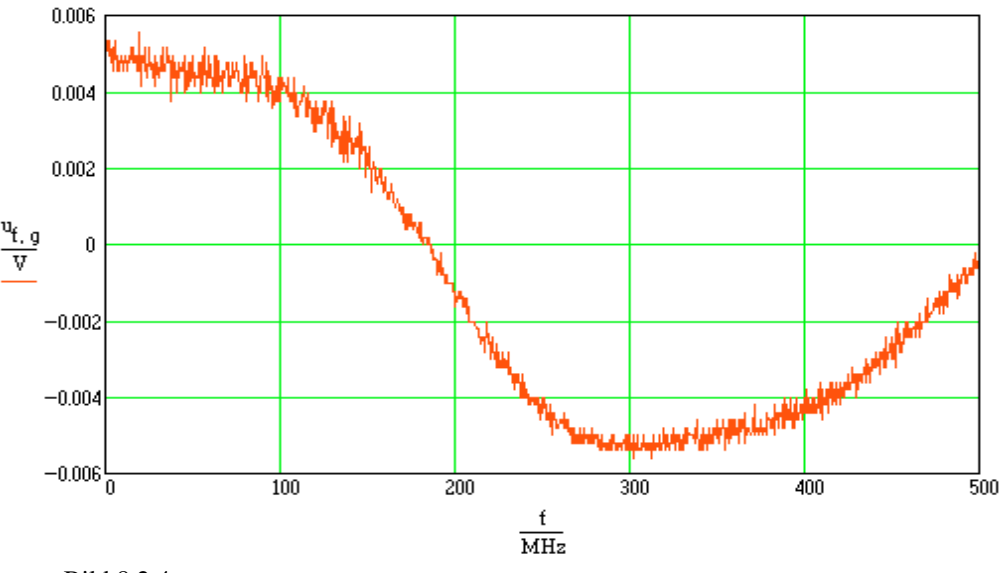

Bild 8.2,4

Wie man sieht ist die Gleichtaktunterdrückung, durch das Verhältnis

$$
a = 20\log \frac{u_{f, gpp}}{u_{fpp}} = 20\log \frac{0.0112N}{1.26V} = 40,3
$$
dB

ausgedrückt, sehr gut. Die beiden Spannungswerte können Bild 8.2,3 und Bild 8.2,4 entnommen werden.

Hierbei muß noch beachtet werden, daß die Spannung  $u_{f,g}$  auch durch eine minimal unterschiedliche Kabellänge zustande kommen könnte. Es ist also durchaus möglich, daß die Gleichtaktunterdrückung des Frequenz-Spannungswandlers noch größer ist.

## 8.3. Die Überlagerung zweier Laser

Nachdem sich herausgestellt hat, daß der DFB-Laser in dem gewünschten Frequenzbereich schwingungsfähig ist, und sich über den Strom modulieren läßt, wurde das Ausgangssignal des DFB-Lasers mit dem des Santec-Lasers im optischen Koppler überlagert und die Ausgangsspannung  $i(f)$  am Ausgang des Frontends gemessen. Bei der frequenzmäßigen Betrachtung ist es natürlich völlig gleichgültig, ob das Inphaseoder das Quadratursignal dargestellt wird, da der elektrische Spektrum-Analysator keine Phasenbeziehung darstellt.

#### 8.3.1. Die optischen Spektren

Vor der Messung mit dem elektrischen Spektrum-Analysator müssen die Wellenlängen der beiden Laser mittels des optischen Spektrum-Analysators HP 70950A auf den gleichen Wert eingestellt werden. Die Messung hierzu ist in Bild 8.3.1,1 dargestellt.

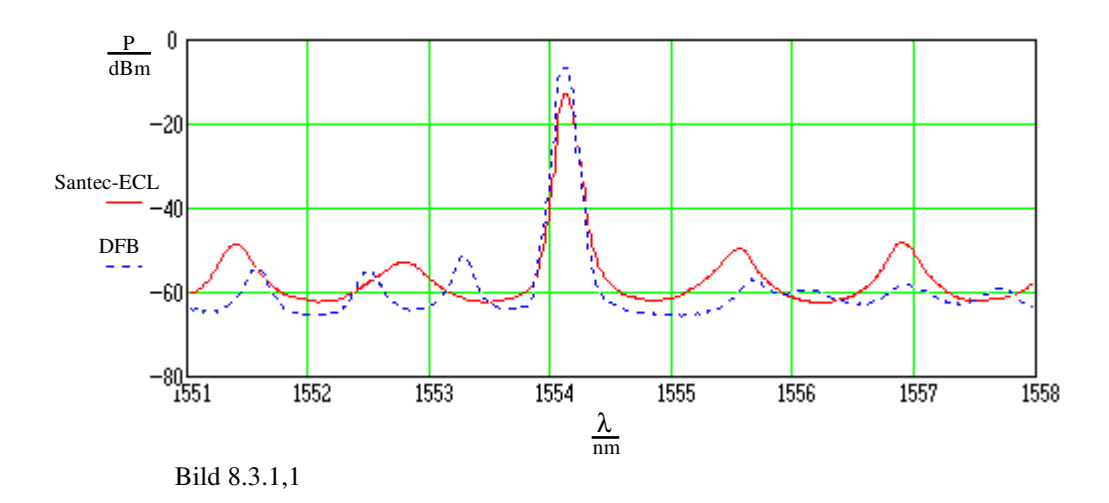

#### 8.3.2. Das elektrische Spektrum

Nach dieser Einstellung kann die sich bildende Differenzfrequenz der beiden optischen Frequenzen auf dem elektrischen Spektrum-Analysator dargestellt werden.

Einige Messungen bei verschiedenen Differenzfrequenzen sind in Bild 8.3.2,1, Bild 8.3.2,2 und Bild 8.3.2,3 dargestellt.

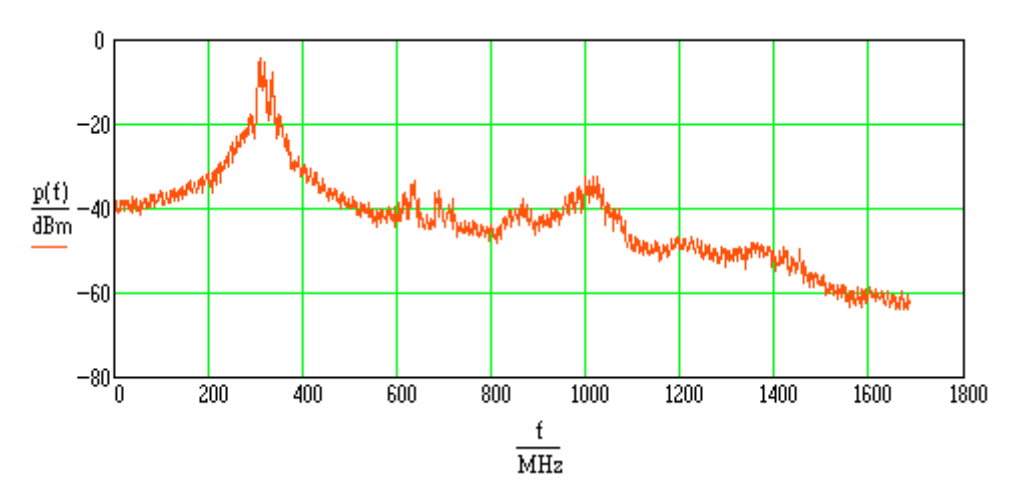

Bild 8.3.2,1

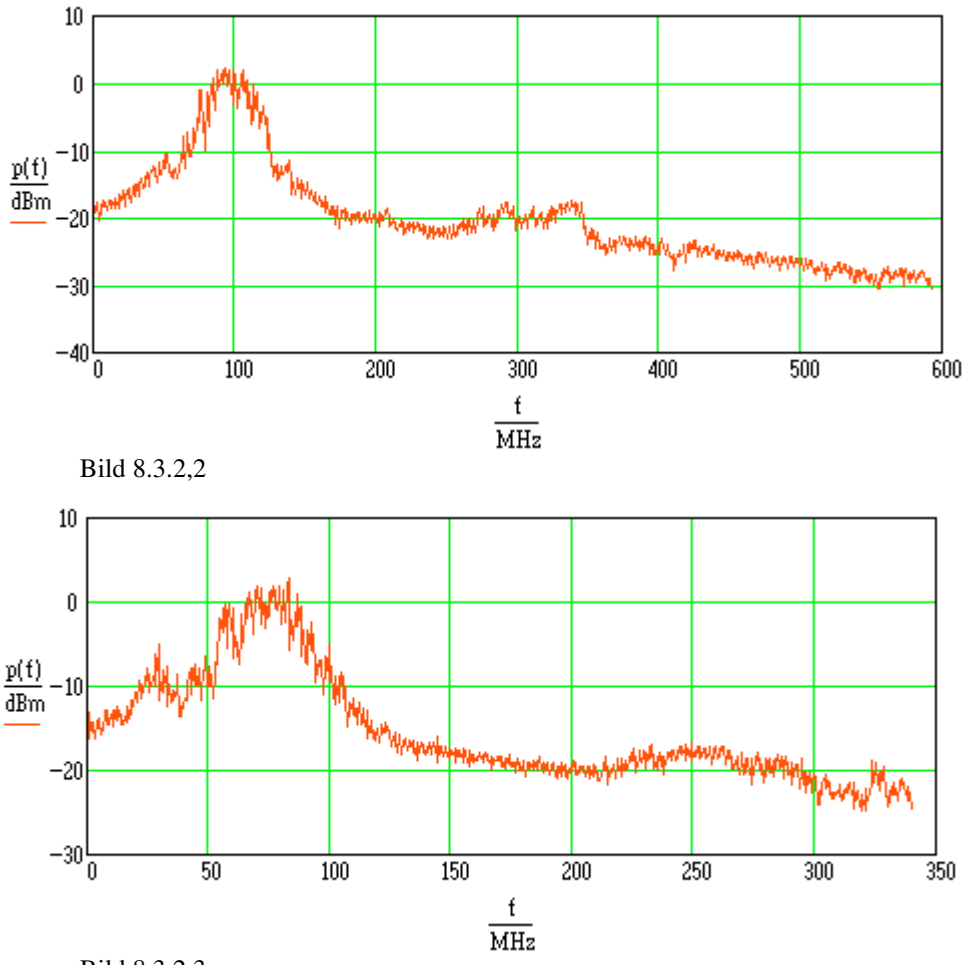

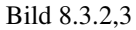

Diese Aufnahmen wurden bei unterschiedlichen Strömen des DFB-Lasers gemacht. Die Modulationsmöglichkeit des DFB-Lasers über dem Strom ist hier gut zu erkennen. In Bild 8.3.2,1 bis Bild 8.3.2,3 sieht man, daß die Differenzfrequenz sehr stark rauscht, und sich kein eindeutiger Peak ergibt. Es zeigte sich ebenfalls, daß die Frequenz auch bei konstantem Laserstrom nicht stabil ist und relativ schnell um mehr als 200MHz wegläuft. Man muß jedoch beachten, daß selbst eine Drift von 200MHz eine sehr hohe Güte des Oszillators Laser bedeutet. Im betrachteten Frequenzbereich des Lasers von

$$
f = \frac{c}{\lambda} = \frac{3 \cdot 10^8 \text{m}}{1550 \text{nm} \cdot \text{s}} = 1935 \text{THz}
$$

entspricht dies einer relativen Änderung von nur

$$
r\% = \frac{\Delta f}{f} = \frac{200 \text{MHz}}{193.5 \text{THz}} \approx 10^{-6}
$$

Dieser Wert charakterisiert den Laser als sehr hochwertigen Oszillator.

Da der Fangbereich der zu realisierenden Frequenzregelung jedoch auf 250MHz beschränkt ist, ergeben sich durch die geringe Stabilität der Differenzfrequenz Probleme mit dem Einrasten der Regelung.

#### 8.3.3. Die Ausgangsspannung des Frequenz-Spannungswandlers

Um die Ausgangsspannung des Frequenz-Spannungs-Wandlers bei der Überlagerung der beiden Laser zu messen, wurde wie in Kap. 8.3.1. beschrieben die Differenzfrequenz der beiden Laser auf einen Wert kleiner 250 MHz eingestellt. Anschließend wurde der DFB-Laser moduliert, indem dem Gleichstrom, der durch den Laser fließt, ein dreieckförmiger Wechselstrom überlagert wurde. Diese Möglichkeit ist durch das Ansteuergerät des DFB-Lasers und der Software TELIX gegeben.

Die gemessenen Ausgangsspannungen sind in Bild 8.3.3,2, Bild 8.3.3,3 und Bild 8.3.3,4 wiedergegeben. Die Zeit t ist für diese Messungen ohne Bedeutung und wurde daher normiert.

In Bild 8.3.3,1 ist der Verlauf des Modulationsstroms des DFB-Lasers abgebildet. Wie man sieht, besitzt die Ausgangsspannung  $u(\Delta \omega)$  sie gleiche Symmetrie wie der Modulationsstrom. Eine Abhängigkeit der Ausgangsspannung  $u(\Delta \omega)$  vom Modulationsstrom ist eindeutig gegeben.

Es ist jedoch zu beachten, daß die drei Messungen unmittelbar hintereinander aufgenommen wurden, ohne den Meßaufbau zu verändern. Die unterschiedlichen Kurvenformen ergaben sich alleine durch die Drift der Laser und der Tatsache, daß die Ausgangsspannung  $u(\Delta \omega)$  außer von der Frequenz  $\Delta \omega$  auch von der Polarisation der beiden optischen Signale abhängt. Eine Änderung der Polarisation eines der beiden optischen Signale geht unmittelbar in die Phasenlage der Signale i(t) und q(t) ein. Die beiden Effekte Änderung der Frequenz ∆ω und Änderung der Polarisation der optischen Signale können im Ausgangssignal  $u(\Delta \omega)$  nicht unterschieden werden. Um einen eindeutigen Zusammenhang zwischen Ausgangsspannung  $u(\Delta \omega)$  und Differenzfrequenz ∆ω zu erhalten, muß sichergestellt werden, daß die Polarisation der optischen Signale konstant bleibt. Bei den Messungen stellte sich heraus, daß aufgrund der Instabilitäten der Laser eine Polarisationsregelung nicht zeitgleich zur Messung in Betrieb genommen werden kann. Daher besitzen die Meßergebnisse keine große Aussagekraft.

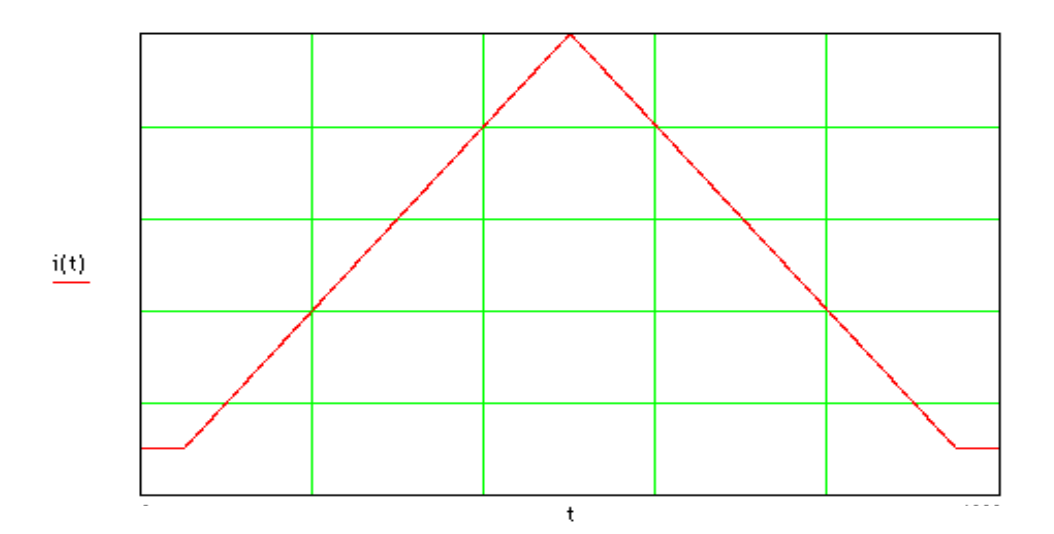

Bild 8.3.3,1

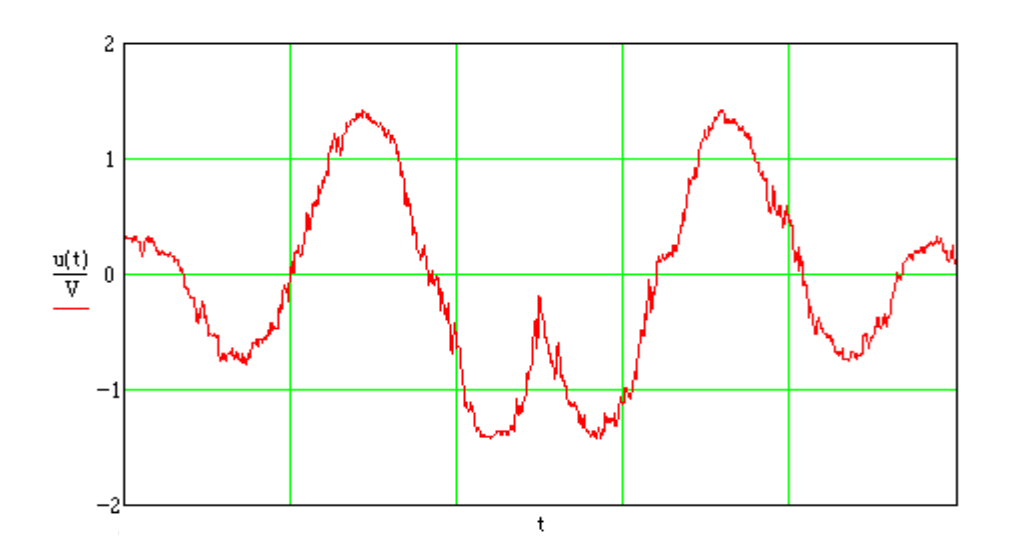

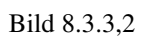

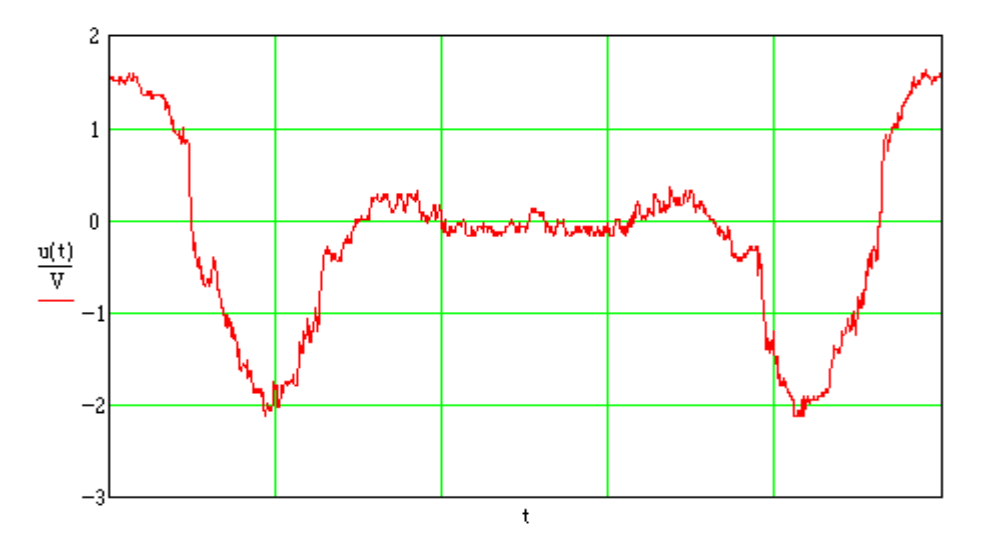

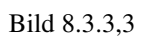

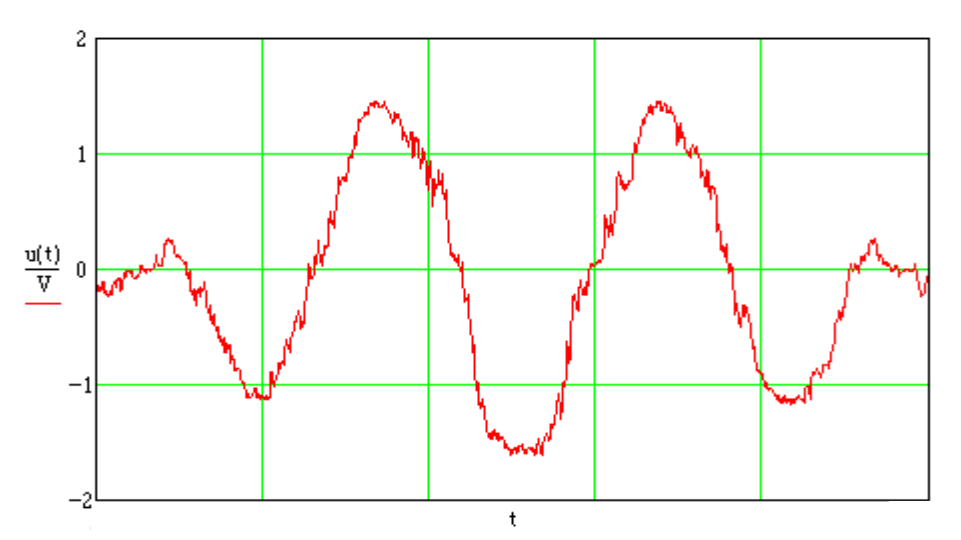

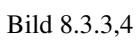

# 9. Schlußfolgerungen

Aus den im vorherigen Kapitel dargestellten Messungen und Meßergebnissen kann man entnehmen, daß die grundsätzlichen Überlegungen zur Realisierung einer Frequenzregelung eines Lasers richtig waren. Alle Komponenten des Systemes erfüllten für sich betrachtet die geforderten Aufgaben. Probleme ergaben sich jedoch bei der Zusammenschaltung der Einzelkomponenten und der Stabilität des gesamten Systems.

Falls es gelingen würde, alle Komponenten für einige Zeit in einem stabilen Zustand zu betreiben, so wäre es möglich die Frequenzregelung in Betrieb zu nehmen. Da jedoch die einzelnen Komponenten durch äußere Einflüsse nicht über einen ausreichend langen Zeitraum stabil zu betreiben sind, ist es, zumindestens mit den zur Verfügung stehenden Geräten, nicht möglich, eine stabil arbeitende Frequenzregelung aufzubauen.

Die geplante Realisierung einer Regelung für den selbstgebauten ECL scheiterte an dessen mangelnder Stabilität bezüglich des Schwingverhaltens. Es gelang nicht, den Laser über eine für die Ermittlung der Betriebsparameter ausreichende Zeit stabil zum Schwingen zu bringen.

Der zweite Ansatz einer Regelung des DFB-Lasers scheiterte aufgrund der Tatsache, daß äußere Einflüsse die Eigenschaften des Gesamtsystemes, wie z.B. die Forderung nach exakt orthogonalen Signalen  $i(t)$  und  $q(t)$ , stark beeinflußten. Hierdurch war es unmöglich, die für den endgültigen Entwurf der Regelung notwendigen Messungen durchzuführen. Ein weiteres Problem stellt beim DFB-Laser die mangelnde Frequenzstabilität dar. Die ausgesendete Wellenlänge änderte sich selbst bei konstantem Strom des Lasers sehr schnell, so daß ein Einrasten der Regelung, sollte sie zu realisieren sein, problematisch wäre. Auch stellte sich heraus, daß bei Versuchen zu unterschiedlichen Zeitpunkten sehr verschiedene Ströme zum Betrieb des Lasers eingestellt werden mußten, um die gleiche Wellenlänge zu erzeugen. Eine Reproduktion der Meßergebnisse war somit nicht möglich. Dies ist jedoch Voraussetzung für den Aufbau einer funktionierenden Regelung.

Stabilitätsprobleme, allerdings nicht so gravierender Art wie die vorher beschriebenen, ergaben sich auch beim Santec-Laser. Dieser zeigte nach einiger Betriebszeit einen Abfall der Ausgangsleistung und begann auf mehreren Moden zu schwingen. Nach einer Neueinstellung (Peak-Search) war es oft nicht möglich, den Laser auf dem vor der Störung schwingenden Mode anzuregen, so daß der zu regelnde Laser in seiner Mittenfrequenz verstellt werden mußte.

Durch die beschriebenen Probleme war es nicht möglich, eine Regelung zu entwickeln und aufzubauen.

Interessant ist jedoch die Erkenntnis, daß es auch ohne Regelung für einen, wenn auch sehr begrenzten Zeitraum, möglich ist, die optischen Frequenzen zweier Laser so weit anzunähern, daß die sich durch Überlagerung ergebende Differenzfrequenz als elektrisches Spektrum dargestellt werden kann.

#### Literaturverzeichnis

- [1] Wacker, Jörg: Analoge optische Frequenzmodulation zur Übertragung von Kabelfernsehsignalen. Dissertation an der TH-Darmstadt 1995.
- [2] HIFASE Instruction Manual, Burleigh Instruments.
- [3] Heil, Thorsten: Untersuchung und Aufbau eines Basisband Frequenzdemodulators für den optischen Intradynempfang. Studienarbeit an der TH-Darmstadt 1994.
- [4] Funktionsbeschreibung ECL-Laser, Santec Corporation.
- [5] Bedienungsanleitung Modulares Lasersteuergerät LDC 400, Profile Optische Systeme GmbH.
- [6] Tietze, U / Schenk, Ch.: Halbleiter-Schaltungstechnik.10. Aufl. Berlin Heidelberg New York: Springer Verlag 1993.
- [7] Lin C. Burrus C.A.: CW and high-speed single-longitudinal mode operation of a short InGaAs injection laser with an external cavity. 1983
- [8] Stewart E. Miller / Ivan P. Kaminow: Optical Fiber Telecommunications II.

# Anhang A: Layout und Stückliste Tiefpaßfilter

Layout des Tiefpaßfilters :

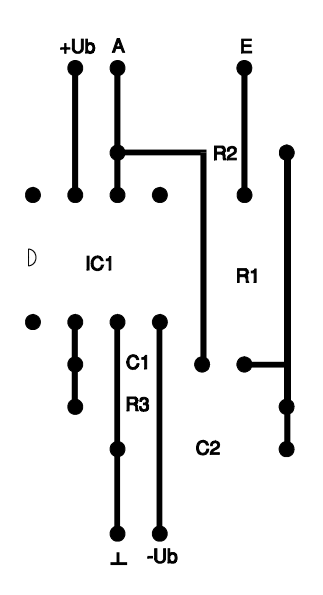

Der Aufbau erfolgte auf einer Lochrasterplatte Stückliste :

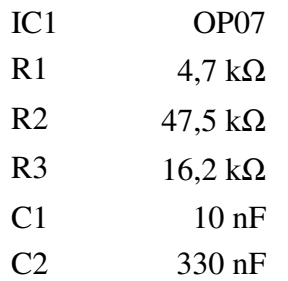

#### Anhang B: Programmbeschreibung des Programms PHILBAS.BAS

Das Programm PHILBAS.BAS dient der Programmierung und dem Auslesen von Daten aus dem Philips Ozilloskop PM3350.

Es ist in HP-Basic geschrieben und benötigt einen Rechner, der neben dem Basic-Interpreter über eine HP-IEEE-Karte verfügt.

Das Programm bietet die Möglichkeit, das Oszilloskop entweder programmgesteuert oder manuell (durch Eingabe der Befehle während des Programmablaufs) zu programmieren. Diese Programmierung nach dem Start ist nötig, da sich die Einstellungen des Oszilloskopes nach dem Einschalten des Remote-Modus durch das Programm ändern. Durch die Möglichkeit, die Programmierdaten in das Programmlisting einzufügen, ist es möglich, das Programm für verschiedene Anwendungsbereiche zu ändern und unter eigenem Namen abzuspeichern.

Zeilen 10 - 90

In diesen Zeilen wird eine Variablendeklaration vorgenommen. Die im Programm verwendeten Variablen haben folgende Bedeutung:

@P Adresse des Ozilloskopes auf dem IEEE-Bus

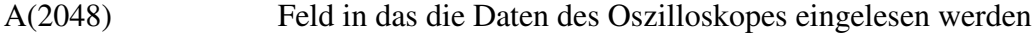

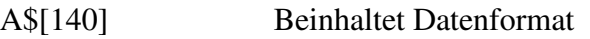

Daten(2048,3) Feld in dem die Daten zur Abspeicherung zusammengefaßt werden. Hierbei bedeuten:

Daten(i,1) : Werte der Zeitablenkung in Sekunden

Daten(i,2) : Werte des Kanals A in Volt

Daten(i,3) : Werte des Kanals B in Volt

D\$[512] String für die Programmierdaten

Über die in den Zeilen 10 - 90 definierten Variablen sind im Programm folgende Variablen verwendet:

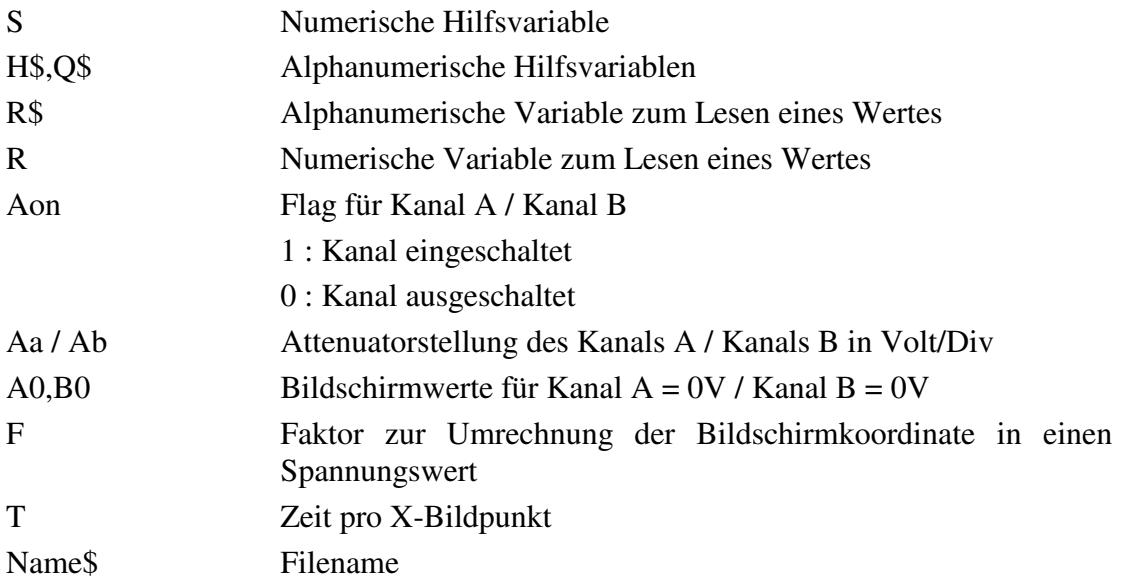

#### Zeilen 92 - 160

In den DATA-Zeilen werden die Programmierdaten für das Oszilloskop abgelegt. Die Befehle sind aus der Beschreibung des PM3350 zu entnehmen. In Zeile 100 muß als Wert immer die Anzahl der Befehle eingetragen werden.

#### Zeilen 165 - 300

Programmierung des Oszilloskopes mit den in den Zielen 100 - 160 eingegeben Befehlen oder manuelle Programmierung.

#### Zeilen 320 - 600

Hier werden die eingestellten Attenuatorwerte der Kanäle A und B sowie die eingestellte Zeitbasis eingelesen. In den Zeilen 360-380 und 450-460 findet eine automatische Überprüfung der eingeschalteten Kanäle statt.

## Zeilen 605 - 820

Hier werden die Daten des Kanals A gelesen.

In Zeile 620 wird der Faktor zur Umrechnung des vom Oszilloskop gelieferten Bildschirmwertes in den Spannungswert ermittelt.

In den Zeilen 624-720 wird eine Kalibrierung durchgeführt (Ermittlung der Strahlposition bei Eingangsspannung 0 Volt).

Die eigentliche Datenübernahme des Kanals A findet in den Zeilen 724-820 statt.

#### Zeilen 860 - 1060

Hier findet die Datenübernahme des Kanals B statt. Der Aufbau ist gleich dem für Kanal A.

#### Zeilen1100 - 1195

Abspeichern der Daten im Verzeichnis /Gunkel/ (bei Bedarf ändern).

#### Zeilen1230 - 1280

Nachdem das Oszilloskop beim Programmstart programmiert wurde, kann bei einer erneuten Messung eine manuelle Einstellung der Parameter Zeitbasis, Attenuatorstellung, Trigerlevel und Triggerquelle am Oszilloskop selbst vorgenommen werden.

#### Zeilen 1990 - 3170

Unterprogramme zur Kommunikation mit dem Oszilloskop (Lesen / Schreiben).

## Zeilen 3400 - 3490

Unterprogramm für die automatische (programmgesteuerte) Programmierung des Oszilloskops.

# Zeilen 3500 - 3580

Unterprogramm für die manuelle Programmierung des Oszilloskops.

#### Anhang C: Programmlisting PHILBAS.BAS

 REM DIESES PROGRAMM DIENT DER PROGRAMMIERUNG REM UND DEM AUSLESEN VON DATEN AUS DEM REM PHILIPS OSZILLOSKOP PM3350 REM REM \*\*\*\* VARIABLEMDEKLARATION \*\*\*\* REM ASSIGN @P TO 708 ! ADRESSE DES OSZIS OPTION BASE 1 DIM A(2048) DIM A\$[140] DIM Daten(2048,3) DIM D\$[512]  $80 S=0$  A\$="2X,K,A,4X,K,A,4X,K,A" ! A\$ = DATENFORMAT D\$="" REM 95 REM \*\*\*\* PROGRAMMIERDATEN FÜR DAS OSZILLOSKOP \*\*\*\* REM \*\*\*\* IN ZEILE 100 ANZAHL DER BEFEHLE EINGEBEN \*\*\*\* REM DATA 15 DATA "FRO 0","VER A","FCN OFF","ATT 1E+00","POS -1000" DATA "VER B","FCN ON","ATT 1E+00","POS -2500" DATA "HOR MTB","TIM 1E-03","TSO A","MSC AUX","MEM ON","LCK OFF" DATA"" DATA"" DATA"" DATA"" REM REM \*\*\*\* HAUPTPROGRAMM \*\*\*\* REM ABORT 7 REM CLEAR SCREEN PRINT "\*\*\*\* PROGRAMMIERUNG DES OSZIS \*\*\*\*" REM PRINT "WOLLEN SIE DAS OSZILLOSKOP MANUELL PROGRAMMIEREN  $(J/N)$ " INPUT H\$

IF H\$="J" THEN

```
185 GOSUB 3500
186 ELSE
187 GOSUB 3400
190 END IF
245 PRINT
250 PRINT "SOLLEN AUCH DATEN GELESEN WERDEN (J/N) "
260 INPUT Q$
270 IF Q$="J" THEN 310
275 CLEAR SCREEN
280 PRINT "DIE PROGRAMMIERUNG DES OSZILLOSKOPES IST
ABGESCHLOSSEN"
290 LOCAL @P
300 GOTO 4020
305 REM
310 REM **** DATEN EINLESEN ****
320 REM **** EINLESEN DER ATT UND TIME WERTE ****
325 REM
330 D$="FRO ?"
340 GOSUB 3100
350 OUTPUT @P;R$
360 D$="VER A,FCN ?"
370 GOSUB 3100
380 IF R$<>"FCN OFF" THEN Aon=1
390 IF Aon=0 THEN 440
400 Aon=1
410 D$="ATT ?"
420 GOSUB 3000
430 Aa=R ! Aa = ATTENUATORSTELLUNG DES KANALS A
440 D$="VER B,FCN ?"
450 GOSUB 3100
460 IF R$<>"FCN OFF" THEN Bon=1
470 IF Bon=0 THEN 520
480 Bon=1
490 D$="ATT ?"
500 GOSUB 3000
510 Ab=R ! Ab = ATTENUATORSTELLUNG DES KANALS B
520 D$="HOR MTB,TIM ?"
530 GOSUB 3000
540 Tb=R ! Tb = EINGESTELLTE TIMEBASE
600 IF Aon=0 THEN 850
605 REM
610 REM **** KANAL A ****
615 REM
620 F=10.2*Aa/256 ! FAKTOR ZUR UMRECHNUNG BILDSCHIRMWERT IN
SPANNUNGSWERT
622 REM
```

```
624 REM **** KALIBRIEREN ****
626 REM
630 D$="FRO 0,VER A,CPL ZERO,MSC R0,SEL A"
640 OUTPUT @P;D$
650 D$="REG 0,MSC TRACE,BGN 0,END 4095,CNT 1,DATA_TYPE
DECIMAL,CHANNEL A,PRT REAL"
660 GOSUB 2000
670 T=10*Tb/R ! T = ZEIT PRO X-BILDPUNKT
680 FOR I=1 TO R
690 A0=A0+A(I)
700 Daten(l,1)=T^*l ! Daten(l,1)=ZEIT710 NEXT I
720 A0=INT(A0/R) ! A0 = BILDSCHIRMWERT FÜR KANAL A = 0V
722 REM
724 REM **** DATEN EINLESEN ****
726 REM
730 D$="FRO 0,VER A,CPL DC,MSC R0,SEL A"
740 OUTPUT @P;D$
750 D$="REG 0,MSC TRACE,BGN 0,END 4095,CNT 1,DATA_TYPE
DECIMAL,CHANNEL A,PRT REAL"
760 GOSUB 2000
770 FOR I=1 TO R
780 Daten(I,2)=(A(I)-A0)*F ! Daten(I,2) = SPANNUNGSWERT KANAL A
810 NEXT I
818 REM
820 REM **** ENDE KANAL A ****
822 REM
850 IF Bon=0 THEN 1100
858 REM
860 REM **** EINLESEN KANAL B ****
862 REM
870 F=10.2*Ab/256 ! FAKTOR ZUR UMRECHNUNG BILDSCHIRMWERT IN
SPANNUNGSWERT
874 REM
875 REM **** KALIBRIEREN ****
876 REM
880 D$="FRO 0,VER B,CPL ZERO"
890 OUTPUT @P;D$
900 D$="REG 0,MSC TRACE,BGN 0,END 4095,CNT 1,DATA_TYPE
DECIMAL,CHANNEL B,PRT REAL"
910 GOSUB 2000
920 T=10*Tb/R ! T = ZEIT PRO X-BILDPUNKT
930 FOR I=1 TO R
940 B0=B0+A(I)
950 IF Aon=0 THEN Daten(I,1)=I<sup>*</sup>T
```

```
960 NEXT I
```

```
970 B0=INT(B0/R) ! B0 = BILDSCHIRMWERT FÜR KANAL B = 0V
974 REM
975 REM **** DATEN EINLESEN ****
976 REM
980 D$="FRO 0,VER B, CPL DC"
990 OUTPUT @P;D$
1000 D$="REG 0,MSC TRACE,BGN 0,END 4095,CNT 1,DATA_TYPE
DECIMAL,CHANNEL B,PRT REAL"
1010 GOSUB 2000
1020 FOR I=1 TO R
1030 Daten(I,3)=(A(I)-B0)*F ! Daten(I,3) = SPANNUNGSWERT KANAL B
1060 NEXT I
1100 REM
1101 REM **** ENDE DES DATENEINLESENS ****
1102 REM **** ABSPEICHERN DER DATEN ****
1103 REM
1105 CLEAR SCREEN
1110 PRINT "GEBEN SIE EINEN DATEINAMEN EIN : "
1120 INPUT Name$
1130 Name$="/GUNKEL/"&Name$&".PHI"
1140 CREATE Name$,1
1150 ASSIGN @File TO Name$
1160 FOR I=1 TO R
1170 OUTPUT @File USING A$;Daten(I,1)," ",Daten(I,2)," ",Daten(I,3)
1180 NEXT I
1190 ASSIGN @File TO
1195 CLEAR SCREEN
1200 PRINT "DIE DATEN SIND ABGESPEICHERT"
1205 PRINT "MÖCHTEN SIE NOCH EINE MESSUNG DURCHFÜHREN (J/N)"
1210 INPUT H$
1220 IF H$<>"J" THEN 4020
1230 LOCAL @P
1240 PRINT "SIE KÖNNEN NUN DIE EINSTELLUNGEN AM OSZILLOSKOP
ÄNDERN"
1250 PRINT "ZUR MESSUNG DRÜCKEN SIE RETURN"
1260 INPUT H$
1270 CLEAR SCREEN
1280 GOTO 310
1990 REM
1992 REM **** UNTERPROGRAMM EINLESEN NUMERISCHER WERT ****
1993 REM **** IN EIN VARIABLENFELD A(I) ****
1994 REM
2000 OUTPUT @P;D$
2010 D$="DAT ?"
2020 OUTPUT @P;D$
2030 S=SPOLL(@P)$
```

```
2040 IF S<>100 THEN 2030
2050 ENTER @P;R
2060 FOR I=1 TO R
2070 ENTER @P;A(I)
2080 NEXT I
2090 RETURN
2990 REM
2992 REM **** UNTERPROGRAMM EINLESEN NUMERISCHER WERT ****
2994 REM
3000 OUTPUT @P;D$
3020 WAIT 2
3030 S=SPOLL(@P)
3040 IF S<>100 THEN 4000
3050 ENTER @P;R
3070 RETURN
3090 REM
3092 REM **** UNTERPROGRAMM EINLESEN STRING ****
3094 REM
3100 OUTPUT @P;D$
3120 WAIT 2
3130 S=SPOLL(@P)
3140 IF S<>100 THEN 4000
3150 ENTER @P;R$
3170 RETURN
3400 REM
3410 REM **** AUTOMATISCHE PROGRAMMIERUNG *****
3420 REM
3430 READ N
3440 FOR I=1 TO N
3450 READ D$
3460 PRINT "BEFEHL : ";D$
3470 OUTPUT @P;D$
3480 NEXT I
3490 RETURN
3500 REM
3510 REM **** MANUELLE PROGRAMMIERUNG *****
3520 REM
3530 PRINT "BEFEHL (ENDE) "
3540 INPUT H$
3550 PRINT H$
3560 IF H$="ENDE" THEN RETURN
```
 OUTPUT @P;H\$ GOTO 3500 REM REM \*\*\*\* PROGRAMMENDE \*\*\* REM CLEAR SCREEN PRINT "FEHLER" LOCAL @P PRINT "\*\*\*\* PROGRAMMENDE \*\*\*\*" END